# الجمهورية الجزائرية الديمقراطية الشعبية

REPUBLIQUE ALGERIENNE DEMOCRATIQUE ET POPULAIRE MINISTERE DE L'ENSEIGNEMENT SUPERIEUR ET DE LA RECHERCHE SCIENTIFIQUE

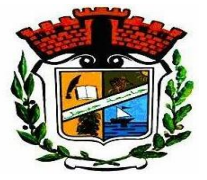

UNIVERSITE MOHAMED SEDDIK BENYAHIA JIJEL

Faculté des sciences et de la technologie

Département d'Électrotechnique

N° :…………/2022

# **MEMOIRE DE MASTER**

**DOMAINE : Sciences et Technologies FILIERE : Électrotechnique SPECIALITE : Machines Électriques**

# **Thème**

# **Prise en Compte de la nonlinéarité dans la**

# **Modélisation Elément Finis d'un Matériau**

# **Ferromagnétique**

**Présenté Par : Hamza Berrahal Encadrée Par : D. Amiour Sedira**

**Date de soutenance : 12/07/2022**

**Jury de Soutenance**

**Président : Nabil Ykhlef Grade : Professeur UnivMSB Jijel Encadreur : Dounia Amiour-Sedira Grade : MCA Univ MSB Jijel Examinateur :Nacéra Hacib-Ferkha Grade : MCB Univ MSB Jijel**

**Promotion : 2021 / 2022**

# *Remerciements*

*Tout d'abord, nous remercions le grand Dieu qui nous a donné l'occasion de vivre cette journée et le remercions de nous avoir donné la force, le courage, la volonté, la patience et la santé durant toutes ces années d'étude et que grâce à lui ce travail a pu être réalisé.* 

*On tient à remercie notre encadreur Dr. « Dounia » pour ses conseils pertinents et éclairés, son aide était pour nous d'une importance capital dans la réalisation et à la réussite de ce travail.* 

*Nos remerciements vont également à toutes les personnes qui ont, de près ou de loin, apporté aide et encouragement.* 

*On exprime nos profonds remerciements à tous les membres du jury pour l'honneur qu'ils nous ont fait en acceptant de juger ce travail ainsi qu'à tous les enseignants du département électrotechnique.*

*Dédicace* 

*A mes chers parents, pour tous leurs sacrifices, leur amour, leur tendresse, leur soutien et leurs prières tout au long de mes études,* 

*A mes chères sœurs et mes chers frères pour leurs encouragements permanents, et leur soutien moral,* 

*A toute ma famille, mes amis et toute la promotion 2021/2022 'Machine Électrique' pour leur soutien tout au long de mon parcours universitaire,* 

*Que ce travail soit l'accomplissement de vos vœux tant allégués, et le fuit de votre soutien infaillible,* 

*Merci d'être toujours là pour moi.* 

*Hamza*

# Table des matières

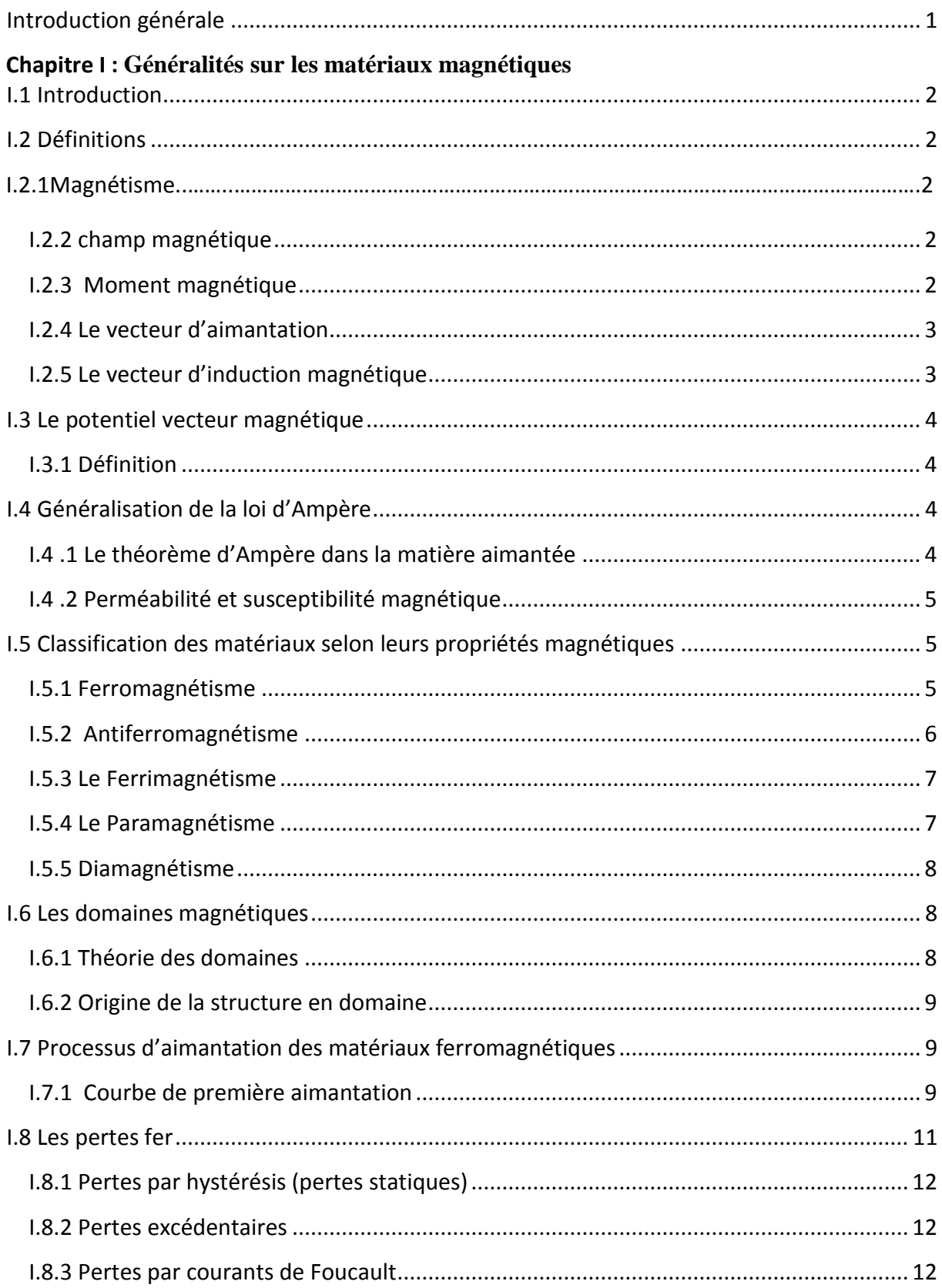

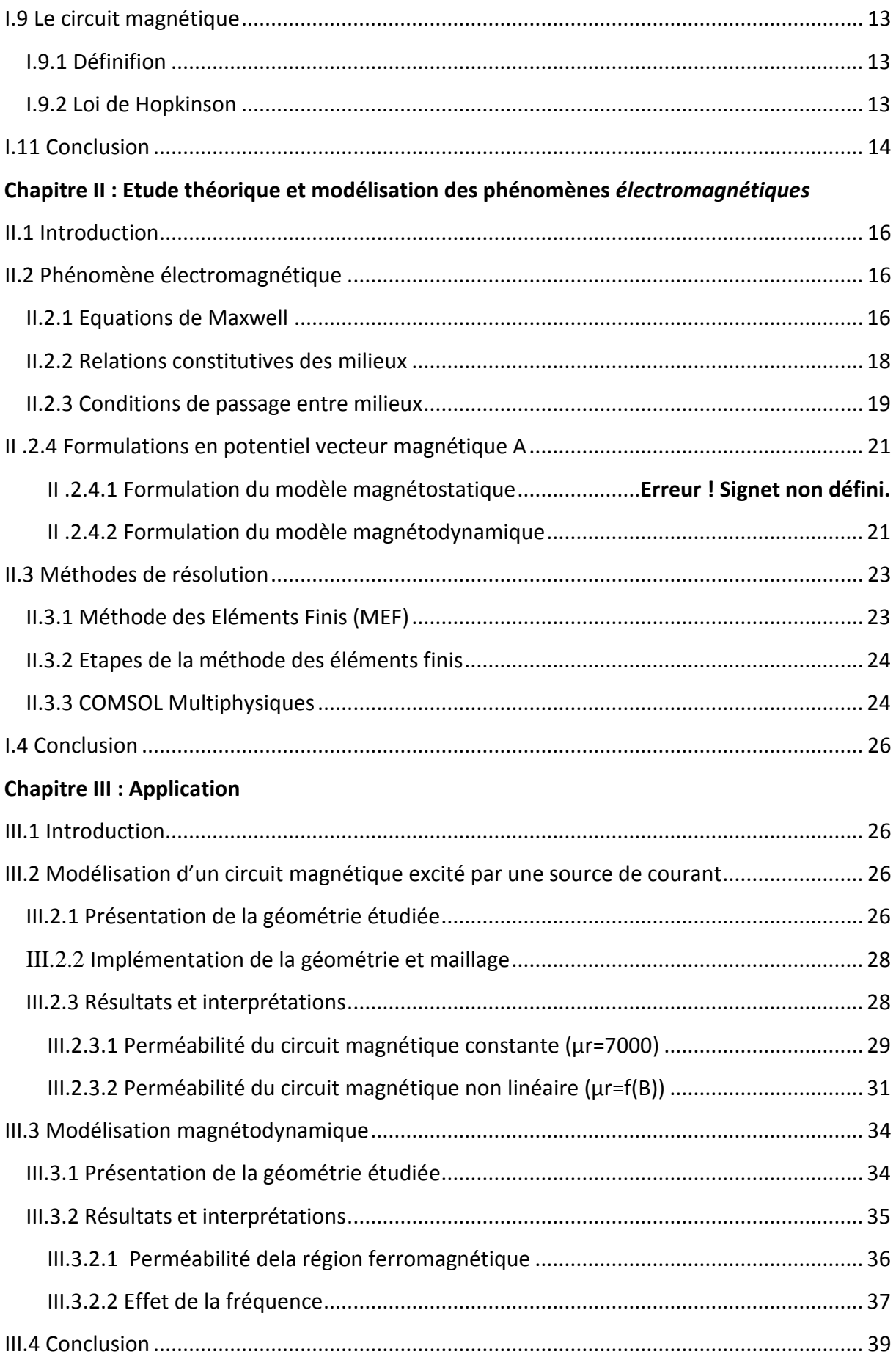

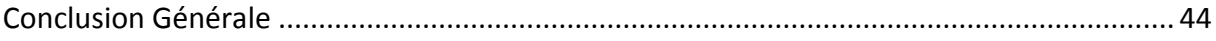

# **Liste des figures**

# **Chapitre I : Généralités sur les matériaux magnétiques**

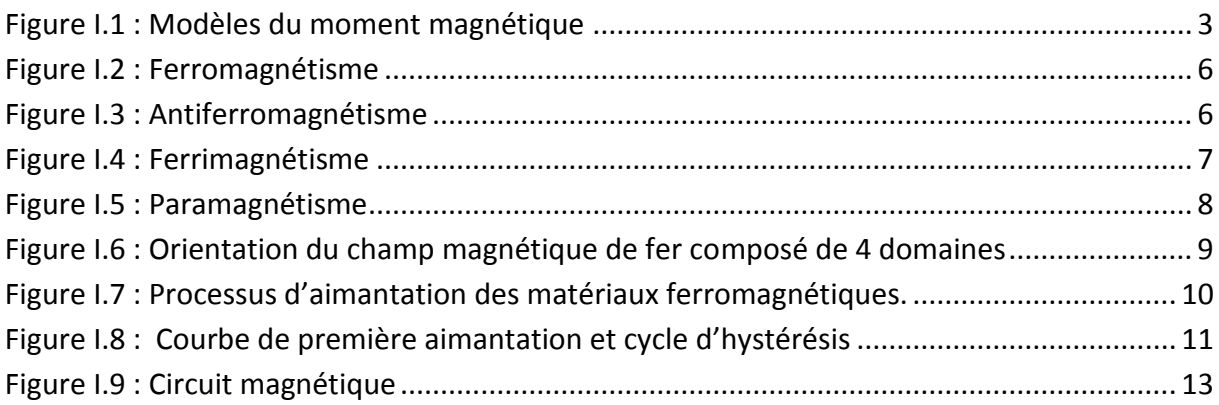

# **Chapitre II: Etude théorique et modélisation des phénomènes** *électromagnétiques*

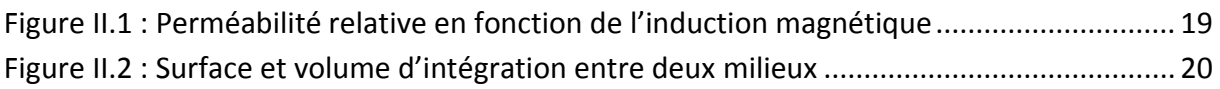

# **Chapitre III: Applications**

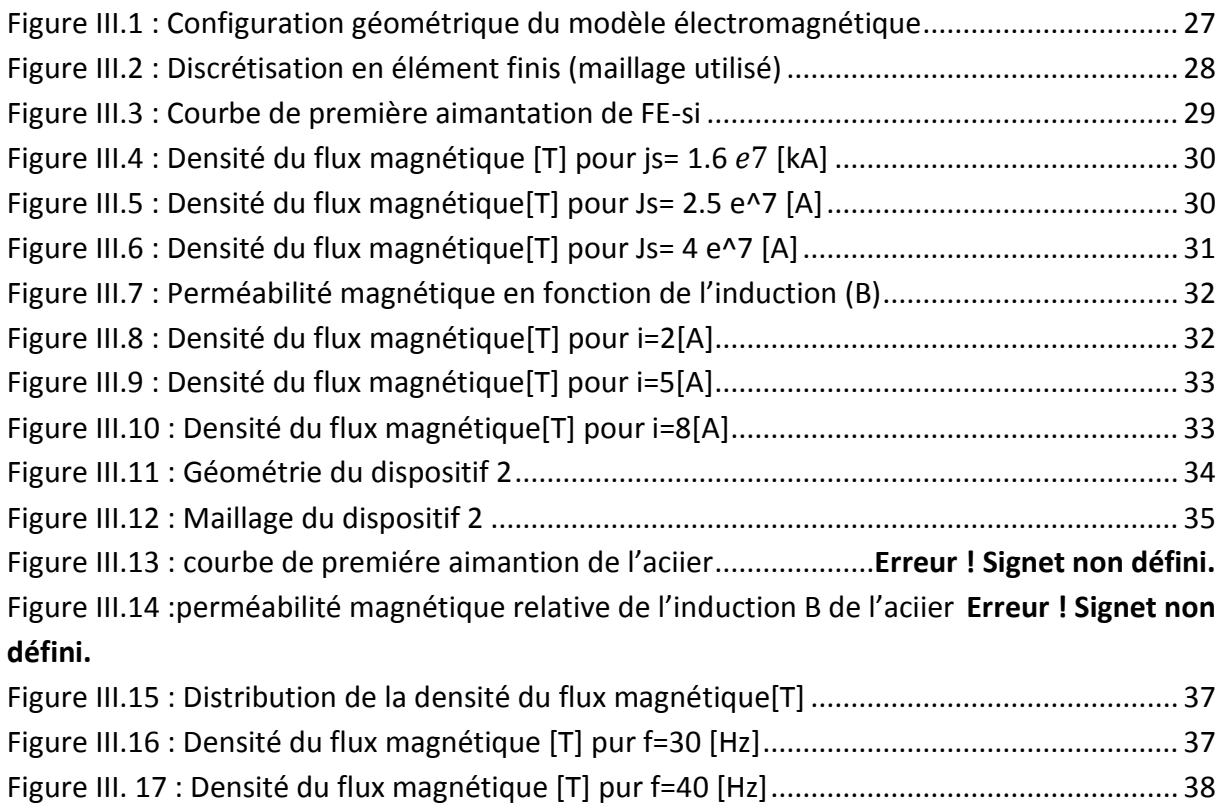

# **Liste des tableaux**

# **Chapitre II: Etude théorique et modélisation des phénomènes** *électromagnétique*

[Tableau II.1 : Diagramme de différentes étapes de résolution dans Comsol Multiphasiques](file:///C:/Users/Pc/Desktop/OK/Nouveau%20Microsoft%20Office%20Word%20Document%20-%20Copie.docx%23_Toc108123380)

[............................................................................................................](file:///C:/Users/Pc/Desktop/OK/Nouveau%20Microsoft%20Office%20Word%20Document%20-%20Copie.docx%23_Toc108123380)**Erreur ! Signet non défini.**

# **Chapitre III: Applications**

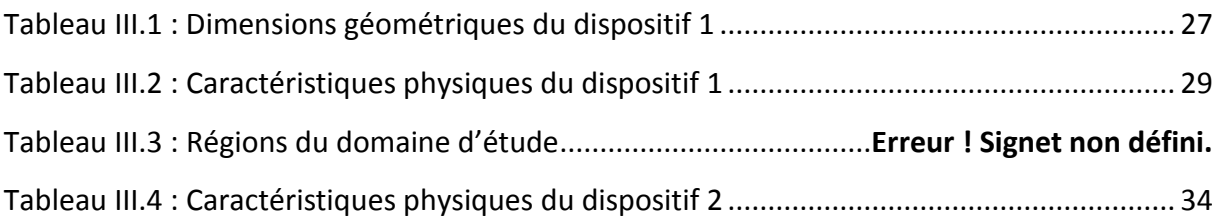

# *Introduction Générale*

#### <span id="page-9-0"></span>**Introduction générale**

 Thalès de Milet savait déjà il y a 2500 que la magnétite ou pierre d'aimant attire le fer. Au cours du 19<sup>ème</sup> siècle, les connaissances sur les propriétés magnétiques de la matière se précisent progressivement grâce à d'éminents chercheurs tels que P. Curie, Langevin, P. Weiss, F. Bloch et L.Neel. Ces pionniers ont établi plusieurs théories qui ont contribué à la compréhension du phénomène d'aimantation.

A l'heure actuelle, les matériaux ferromagnétiques suscitent un très grand intérêt de la part des physiciens et des chercheurs spécialisés dans la matière. En effet ces matériaux sont caractérisés par un comportement magnétique hystérétique et non linéaire qui influe énormément sur le fonctionnement des dispositifs électriques.

Toute conception des dispositifs électriques nécessite une modélisation préalable. Cette modélisation peut être effectuée par des méthodes de calcul numérique, la plus connue est celle des éléments finis. Suite à la complexité de l'association de cette méthode au problème non linéaire magnétique nous avons décidé d'utiliser le Logiciel COMSOL qui est très utilisé dans les études électromagnétiques.

Ce manuscrit est divisé en trois chapitres dont le contenu se présente comme suit :

Le chapitre I contient quelques rappels sur le magnétisme, il donne une idée sur l'origine de l'aimantation, les énergies qui subsistent dans un matériau ferromagnétique, l'origine de l'aspect non linéaire de l'aimantation, et les équations qui régissent le circuit magnétique.

Le chapitre II est consacré à la présentation des équations de Maxwell, au développement des formulations en potentiel vecteur **A,** dans le cas magnétostatique et dans le cas magnétodynamique et la prise en compte de la non linéarité dans les deux modèles électromagnétique. Un bref aperçu est aussi donné sur le Logiciel COMSOL basé sur la méthode des éléments finis.

Le chapitre III est destiné à la modélisation de deux dispositifs à matériaux ferromagnétiques distincts, le premier n'étant pas conducteur favorisant ainsi la résolution avec le modèle magnétostatique et le deuxième étant conducteur permettant ainsi la résolution en utilisant le modèle magnétodynamique.

# *Chapitre I : Généralités sur les matériaux magnétiques*

# <span id="page-11-0"></span>**I.1 Introduction**

Depuis la découverte du magnétisme l'intérêt des physiciens pour ce phénomène n'appas faibli, d'autant plus qu'au fil des ans les applications qui y sont associées n'ont pas cessé de surprendre l'être humain. Cet intérêt est dû essentiellement au développement des matériaux magnétiques qui ont permis l'amélioration des performances des dispositifs électriques. Le transformateur en est l'exemple parfait, la découverte des tôles orientées a contribué énormément à l'obtention d'un rendement de plus en plus élevé. Le chapitre suivant est consacré en première partie à la compréhension des phénomènes liés au magnétisme, tels que le phénomène d'hystérésis, le calcul des pertes magnétiques ensuite dans la deuxième partie on va s'intéresser à la présentation du transformateur torique et ses avantages.

# <span id="page-11-1"></span>**І.2 Définitions**

#### **І.2.1 Magnétisme**

Le terme de magnétisme désigne l'ensemble des phénomènes qui ont lieu au cœur et autour de matériaux aimantés, que cette [aimantation](https://www.futura-sciences.com/sciences/definitions/matiere-aimantation-3882/) soit naturelle ou qu'elle soit le résultat d'un champ d'induction (électrique ou magnétique). Les [applications](https://www.futura-sciences.com/sciences/definitions/mathematiques-application-13200/) du magnétisme sont nombreuses, de l'électrotechnique à la médecine en passant par la [physique](https://www.futura-sciences.com/sciences/definitions/physique-physique-15839/) des particules [1].

Les matériaux ayant la capacité de s'aimanter, lorsqu'ils sont soumis à un champ magnétique sont appelés matériaux magnétiques.

#### <span id="page-11-2"></span>**І.2.2 Champ magnétique**

Le champ magnétique est une grandeur caractérisée par la donnée d'une norme, d'une direction et d'un sens, définie en tout point de l'espace, il permet de quantifier les effets magnétiques du courant électrique ou des matériaux magnétiques comme les aimants permanents [1] qui représentent les sources des champs magnétiques.

#### <span id="page-11-3"></span>**І.2.3 Moment magnétique**

Le moment magnétique d'un atome peut être représenté par deux modèles [2]:

 **Le dipôle magnétique**: C'est un système de deux masses magnétiques ponctuelles opposées appelées pôles magnétiques +*m*\* et -*m*\* à très faible distance l'une de l'autre. Le moment associé en **[**Wb. m] est :

$$
\mathbf{m} = m \mathbf{.} \mathbf{l} \tag{I.1}
$$

 **Le courant ampérien** : Il résulte du mouvement des électrons autour du noyau, il est donné en  $[A.m^2]$  par l'expression :

$$
\mathbf{m} = I.S \tag{I.2}
$$

- : est un petit courant, censé exister à l'échelle atomique.
- : est la surface délimitée par le courant circulaire I.

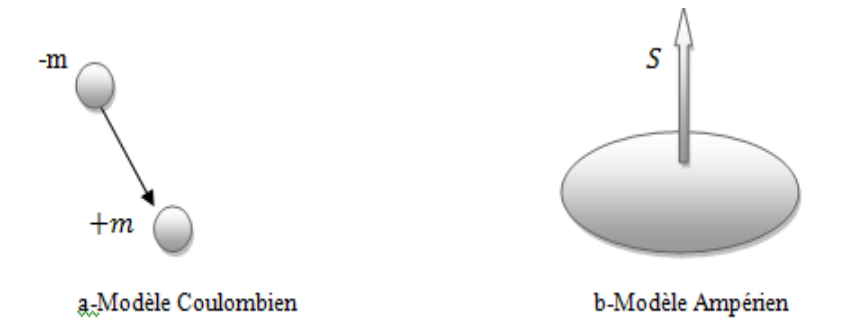

**Figure I.1 :** Modèles du moment magnétique

# <span id="page-12-0"></span>**І.2.4 Le vecteur d'aimantation**

L'aimantation d'un corps est entièrement caractérisée par une vectrice densité volumique de moment dipolaire magnétique, aimantation noté *M* [2].

$$
M = \frac{dm}{dv} \tag{I.3}
$$

On peut utiliser aussi la polarisation *J* en (Tesla) qui est donnée par :

$$
J = \mu_0 \frac{dm}{dv} \tag{I.4}
$$

 $\mu_0$ est une constante magnétique ,c'est la perméabilité du vide, elle vaut  $4*\Pi^*10^{-7}$  H.m<sup>-1</sup>

# <span id="page-12-1"></span>**І.2.5 Le vecteur d'induction magnétique**

L'induction magnétique dans le vide est donnée par la relation :

$$
B = \mu_0 H \tag{I.5}
$$

Dans la matière, elle est exprimée par l'équation:

$$
\boldsymbol{B} = \mu_0 (\boldsymbol{H} + \boldsymbol{M}) \tag{I.6}
$$

L'unité de *B* est le Tesla.

#### <span id="page-13-0"></span>**І.3 Le potentiel vecteur magnétique**

# <span id="page-13-1"></span>**І.3.1 Définition**

 Le potentiel vecteur du champ magnétique, est une quantité physique assimilable à un champ de vecteurs intervenant en électromagnétisme. Il est introduit en conséquence des équations de Maxwell, qui stipulent que le champ magnétique *B* est de divergence nulle [3][4].

$$
Div(\boldsymbol{B}) = 0 \tag{I.7}
$$

L'analyse vectorielle indique qu'un champ vectoriel tridimensionnel de divergence nulle peut toujours s'exprimer sous la forme d'un rotationnel d'un champ de vecteurs, noté *A*. On a ainsi

$$
B = Rot(A) \tag{I.8}
$$

Le champ s'appelle le potentiel vecteur du champ magnétique. En régime stationnaire :

$$
Div(A) = 0 \tag{I.9}
$$

#### <span id="page-13-2"></span>**І.4 Généralisation de la loi d'Ampère**

En régime stationnaire, une distribution de courants de densité *j* crée dans le vide, un champ d'induction magnétique qui peut être calculé par le théorème d'Ampère comme suit:

$$
Rot(B) = \mu_0 j \tag{I.10}
$$

Et

$$
Rot(H) = j \tag{I.11}
$$

# <span id="page-13-3"></span>**І.4 .1 Le théorème d'Ampère dans la matière aimantée**

Dans un milieu aimanté on écrit [5] :

$$
Rot(B) = \mu_0(Rot(H) + Rot(M))
$$
 (I.12)

En utilisant la relation (II.10) on aura :

$$
Rot(B) = \mu_0(j + Rot(M))
$$
\n(1.13)

On remarque que, pour le calcul de  $Rot(B)$  une densité de courants fictifs, s'ajoute à la densité de courant de conduction *j*.

# <span id="page-14-0"></span>**І.4 .2 Perméabilité et susceptibilité magnétique**

La perméabilité magnétique d'un matériau est la capacité d'un matériau à supporter la formation d'un champ magnétique à l'intérieur de lui-même. La perméabilité magnétique dans le cas d'un matériau linéaire, homogène et isotropes définie est définie par [2] :

$$
\mu = \frac{B}{H} = \mu_r \cdot \mu_0 \tag{I.14}
$$

 $u_r$  Est la perméabilité relative du matériau, dans le vide elle est égale à 1. On appelle susceptibilité magnétique absolue χ, le rapport :

$$
\chi = \frac{M}{H} \tag{I.15}
$$

La susceptibilité est liée à la perméabilité relative par l'équation :

$$
u_r = \chi + 1 \tag{I.16}
$$

#### <span id="page-14-1"></span>**І.5 Classification des matériaux selon leurs propriétés magnétiques**

Les matériaux magnétiques sont classés généralement selon leur susceptibilité, on distingue cinq catégories [2][6][7][8] :

#### <span id="page-14-2"></span>**І.5.1 Ferromagnétisme**

Dans les substances ferromagnétiques, tous les moments magnétiques tendent à s'aligner parallèlement les uns aux autres, même en l'absence de champ directeur extérieur .

La susceptibilité de ces matériaux est positive et très élevée, elle décroît avec la température en suivant la loi de Curie-Weiss qui est donnée par la relation :

5

$$
\chi = \frac{c}{T - T_C} \tag{I.17}
$$

C est la constante de Curie.

Tc est la température de Curie.

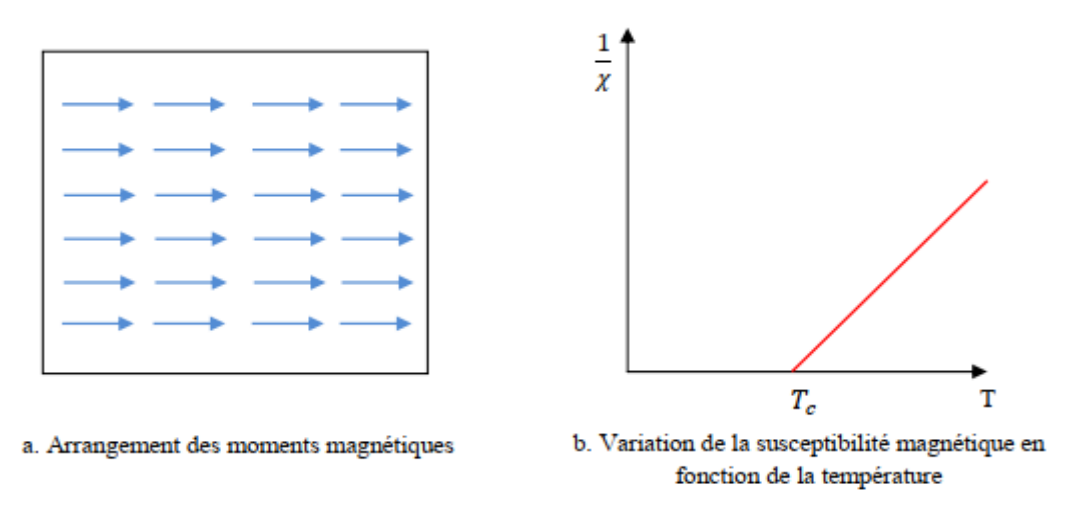

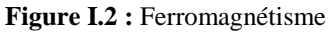

# <span id="page-15-0"></span>**І.5.2 Antiferromagnétisme**

Il existe des substances qu'on appelle antiferromagnétiques où les moments se partagent en 2 sous-réseaux. Dans chaque sous-réseau tous les moments s'alignent, mais les deux sous-réseaux s'opposent exactement, pour aboutir à un moment résultant nul ou très faible .

La susceptibilité magnétique croit avec la température, jusqu'à atteindre un maximum pour une température  $T_N$ appelée température de Néel, au-delà de celle-ci, le matériau devient paramagnétique et la susceptibilité diminue selon l'équation :

$$
\chi = \frac{c}{T - T_N} \tag{I.18}
$$

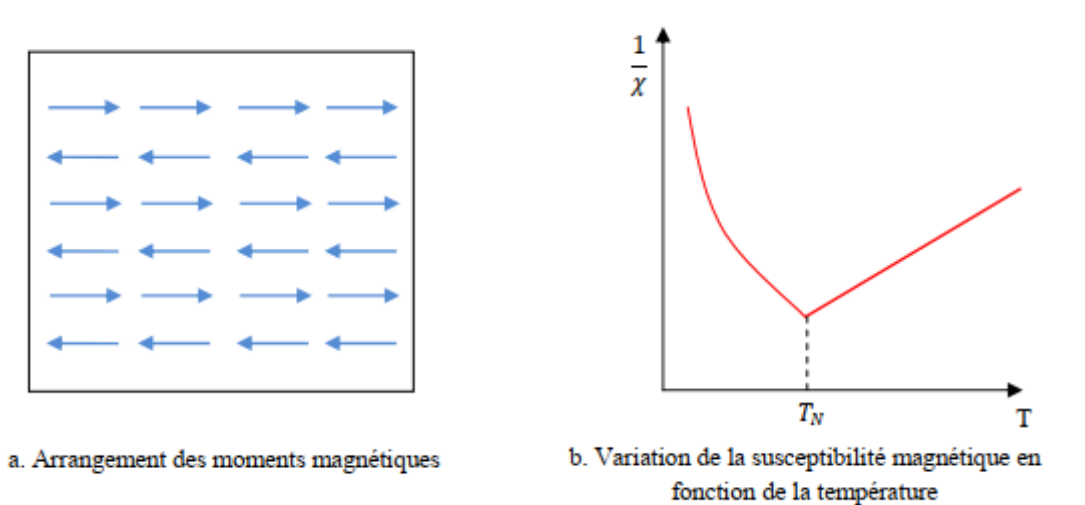

**Figure I.3 :** Antiferromagnétisme

# <span id="page-16-0"></span>**І.5.3 Le Ferrimagnétisme**

Certains matériaux ressemblent au type précédent mais les deux sous-réseaux ne se compensent pas exactement parce qu'il y a par exemple différents types de moments inégalement répartis sur les 2 sous-réseaux. On parle alors de comportement ferrimagnétique.

Au-dessus de la température de Curie le matériau adopte progressivement un comportement paramagnétique .

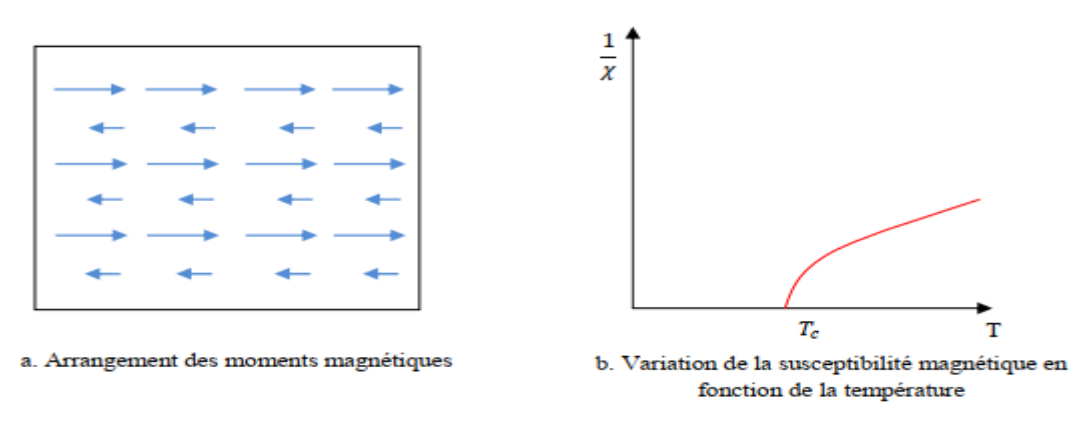

**Figure I.4 :** Ferrimagnétisme

# <span id="page-16-1"></span>**І.5.4 Le Paramagnétisme**

Dans ce type de matériaux, les atomes sont porteurs de moments magnétiques permanents dont la direction est aléatoire. Il n'y a pas d'interactions mutuelles entre ces moments. La susceptibilité diminue avec la température en suivant la loi de Curie, qui est donnée par l'expression :

$$
\chi = \frac{c}{T} \tag{I.19}
$$

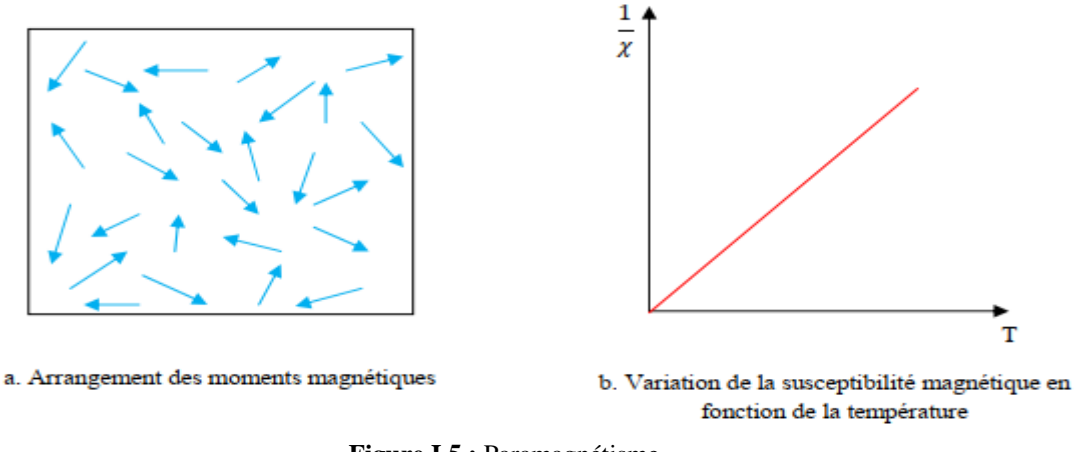

**Figure I.5 :** Paramagnétisme

# <span id="page-17-0"></span>**І.5.5 Diamagnétisme**

Les matériaux diamagnétiques ne possèdent pas de moments permanents. L'aimantation induite est due à la modification du mouvement orbital, suite à l'application d'un champ magnétique extérieur. Leur susceptibilité est très petite, négative (10-6) et indépendante de la température. Le diamagnétisme est observé dans quelques métaux tels que le cuivre, le zinc, l'argent, le silicium et la plupart des composés organiques .

# <span id="page-17-1"></span>**І.6 Les domaines magnétiques**

#### <span id="page-17-2"></span>**І.6.1 Théorie des domaines**

La théorie des domaines magnétiques permet d'expliquer les mécanismes responsables de l'aimantation des matériaux ferromagnétiques usuels. Elle a été élaborée par Pierre Weiss et présentée dans deux articles datant de 1906 et 1907 [9]. Selon cette théorie, chaque atome de fer se comporte comme un petit aimant permanent (appelé dipôle) dont le champ magnétique est créé par la rotation et le spin des électrons sur leur orbite.

Les champs magnétiques des atomes voisins s'influencent mutuellement, de sorte que les dipôles cherchent à s'aligner. Cette orientation atomique des champs se produit dans de petites régions appelées domaines. Ceux-ci sont eux-mêmes orientés dans toutes les directions, de sort que le champ magnétique résultant est nul [10].

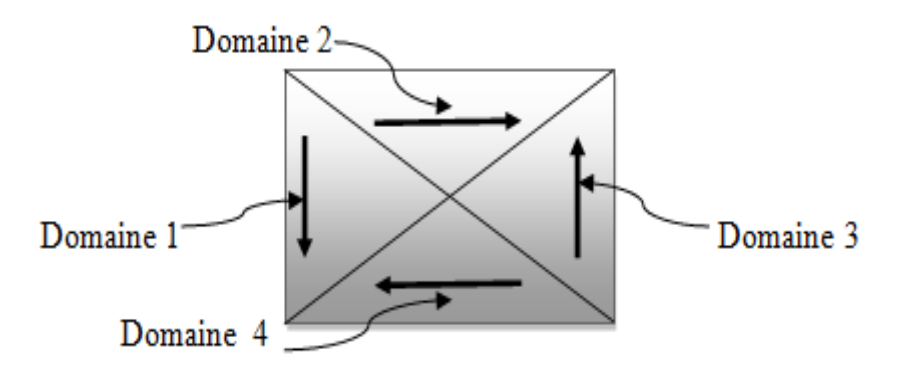

**Figure I.6 :** Orientation du champ magnétique de fer composé de 4 domaines

# <span id="page-18-0"></span>**І.6.2 Origine de la structure en domaine**

La formation des domaines magnétiques peut être expliquée par la minimisation de la somme de trois formes d'énergie qui sont : l'énergie d'anisotropie, l'énergie magnétique emmagasinée et l'énergie d'échange [10].

- **L'énergie d'anisotropie** magnéto-cristalline favorise l'alignement des moments magnétiques des atomes avec certains axes cristallographiques du matériau.
- **L'énergie magnétique emmagasinée** favorise le désalignement des moments magnétiques.
- **L'énergie d'échange** est responsable de l'ordre ferromagnétique et cherche à maintenir alignés les moments magnétiques à l'intérieur d'un domaine.

L'équilibre de ces trois formes d'énergie donne naissance aux domaines magnétiques et dicte leur taille à l'état désaimanté.

# <span id="page-18-1"></span>**І.7 Processus d'aimantation des matériaux ferromagnétiques**

# <span id="page-18-2"></span>**І.7.1 Courbe de première aimantation**

Le mécanisme d'aimantation comporte trois principaux phénomènes qui se produisent successivement en fonction de l'intensité du champ magnétique appliqué :

 Le premier mécanisme d'aimantation est le mouvement élastique des parois de domaines, qui se produit aux bas champs magnétiques et qui représente une aimantation spontanément réversible du matériau. Le mouvement des parois amène une augmentation de l'énergie totale du système mais ne permet pas de franchir la barrière de potentiel créée par le défaut où est ancrée la paroi; le système retourne donc naturellement à l'état initial si le champ appliqué est annulé.

- Le second mécanisme d'aimantation est le mouvement irréversible des parois de domaines, qui provoque le franchissement de certaines barrières de potentiel. Lors du retrait du champ magnétique appliqué, on ne retrouve donc pas la même répartition en domaines. Il existe un nouvel état métastable qui explique l'apparition d'une aimantation moyenne non nulle sous champ nul. Cette aimantation est qualifiée de rémanente.
- Le troisième mécanisme d'aimantation se produit lorsque le matériau ne comporte que des domaines possédant une composante alignée avec les directions d'aimantation facile des cristaux les plus proches de la direction du champ. L'augmentation du champ magnétique appliqué cause alors une rotation de l'orientation de l'aimantation à l'intérieur de ces domaines pour s'aligner avec le champ magnétique appliqué.

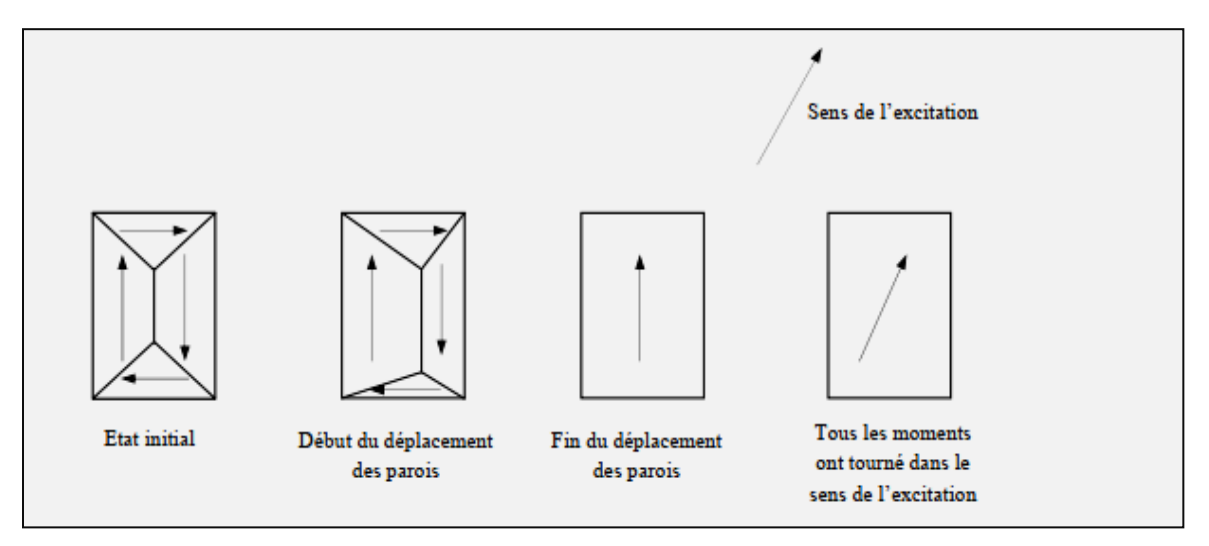

**Figure I.7 :** Processus d'aimantation des matériaux ferromagnétiques.

Après la fin de ce processus on doit obtenir la courbe de première aimantation représentée ci-dessous.

Si on décroît le champ magnétique de sa valeur maximale à sa valeur minimale ensuite l'inverse, la courbe de l'induction magnétique ne passe pas par le même chemin de la première aimantation, mais décrit un cycle d'hystérésis.

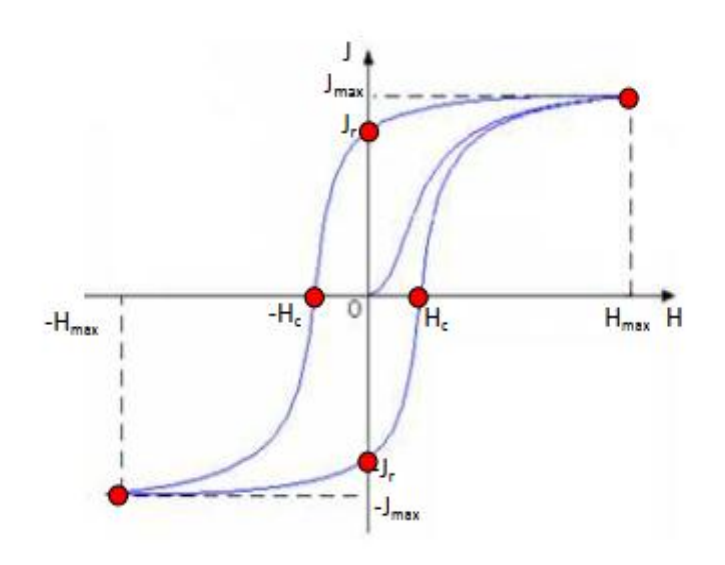

**Figure I.8 :** Courbe de première aimantation et cycle d'hystérésis

La forme du cycle d'hystérésis définit le type du matériau magnétique, en effet on définit deux types de matériaux ferromagnétiques, les matériaux durs et les matériaux doux.

Les premiers sont caractérisés par une induction rémanente  $B<sub>r</sub>$  et un champ coercitif très importants, avec une large surface du cycle d'hystérésis, ils sont utilisés dans la fabrication d'aimants permanents. Les deuxièmes sont distingués par une induction à saturation élevée, un faible champ coercitif, une très haute perméabilité et une surface du cycle d'hystérésis très étroite. Ces matériaux sont indispensables dans la construction des noyaux (ou circuits magnétiques) des transformateurs, des moteurs et des générateurs [2][4].

#### <span id="page-20-0"></span>**І.8 Les pertes fer**

Les pertes magnétiques sont généralement séparées en trois types : les pertes par hystérésis, les pertes par courants de Foucault et les pertes excédentaires. Cette séparation arbitraire n'est pas basée sur le mécanisme physique qui les engendre mais plutôt en fonction des diverses échelles de temps et d'espace qui les concernent [11].

L'équation classique de séparation des pertes magnétiques est

$$
p_{tot} = p_{hys} + p_{fouc} + p_{exs}
$$
 (I.20)

: Densité de pertes magnétiques totales (*W/kg*)

: Densité de pertes par hystérésis (*W/kg*)

: Densité de pertes par courants de Foucault (*W/kg*)

*:* Densité de pertes excédentaires (*W/kg*)

#### <span id="page-21-0"></span>**І.8.1 Pertes par hystérésis (pertes statiques)**

Les pertes par hystérésis sont reliées aux pertes dues à la circulation des courants induits lors de la variation de l'aimantation provoquée par le déplacement des parois de Bloch. Ces déplacements sont rapides et se produisent de manière saccadée entre les points d'ancrage de la paroi, ce qui les fait paraître indépendants de la fréquence du champ magnétique appliqué aux fréquences usuelles de l'électrotechnique.

Les pertes par hystérésis peuvent être calculées à l'aide de la formule :

$$
Phys = C_{hvs} f B^X \tag{I.21}
$$

 $C_{hys}$ : Coefficient des pertes par hystérésis

Fréquence d'excitation (*Hz*)

 $B$ : Induction crête  $(T)$ 

Nombre réel représentant la dépendance des pertes vis à vis de l'induction (*sans unité*)

# <span id="page-21-1"></span>**І.8.2 Pertes excédentaires**

Les pertes dites excédentaires sont dues aux interactions spatio-temporelles entre les domaines lors de l'aimantation du matériau qui causent une augmentation locale des pertes magnétiques autour des parois en déplacement. Bertotti a montré que ce phénomène est proportionnel à la fréquence avec un exposant de 1.5 pour une aimantation sinusoïdale.

L'expression analytique des pertes excédentaires est :

$$
Pexe = C_{ece}f^{1.5}B^{1.5}
$$
 (I.22)

 $C_{exe}$ : Coefficient des pertes excédentaires

Les pertes par hystérésis et les pertes excédentaires dépendent grandement de l'état cristallin du matériau relié à l'historique de déformation et de recuit de l'échantillon, et de la quantité d'inclusions sous forme de précipités dans le matériau reliée à sa pureté.

#### <span id="page-21-2"></span>**І.8.3 Pertes par courants de Foucault**

Les pertes par courants de Foucault se produisent à la fréquence d'excitation à l'échelle spatiale du circuit magnétique dans les matériaux massifs : par exemple dans

l'épaisseur des tôles dans le cas des matériaux laminés ou dans les particules de poudre dans le cas des matériaux magnétiques composites. La variation du flux magnétique (dφ) appliquée au matériau provoque la circulation de courants induits qui s'opposent à la variation du flux magnétique.

La formule analytique des pertes par courants de Foucault est :

$$
Pfouc = C_{fouc}f^2B^2 \tag{I.23}
$$

 $C_{four}$ : Coefficient des pertes par courants de Foucault.

La séparation des pertes magnétiques est artificielle car les diverses composantes de perte ne sont pas indépendantes. Tous les mécanismes de dissipation par courants induits créent un effet d'écran et diminuent l'induction résultante à l'intérieur du matériau magnétique.

Dans le cas des machines électriques usuelles, la géométrie des circuits magnétiques est choisie de manière à limiter cet effet d'écran; les pertes magnétiques peuvent alors être séparées suivant la théorie précédente.

# <span id="page-22-0"></span>**І.9 Le circuit magnétique**

# **І.9.1 Définition**

Les performances d'un circuit magnétique dépendent généralement de l'induction B obtenue dans l'entrefer, et l'évaluation de B(ou H) en un point quelconque du circuit dépend de l'ensemble des sources [12] .

#### <span id="page-22-1"></span>**І.9.2 Loi de Hopkinson**

Soit un tore magnétique de longueur moyenne *l*, de section constante *S*, et sur lequel est bobiné un enroulement de *N* spires, parcouru par un courant d'intensité *i* [13].

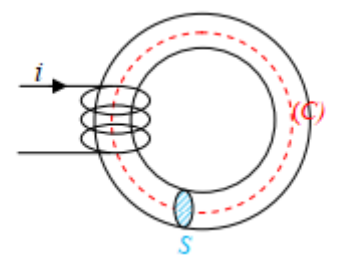

**Figure I.9 :** Circuit magnétique

Dans le circuit magnétique, **B** est uniforme, constante sur une section droite du circuit magnétique et le long de la ligne de champ moyenne (**ℓ**).Pour rappel le flux est tel que :

$$
\varnothing = \mathbf{B}.\,\mathbf{s} \tag{I.24}
$$

Le théorème d'Ampère (sur la ligne moyenne) permet de déterminer l'excitation magnétique créée par les spires de courants NI :

$$
H. l = N. l \tag{I.25}
$$

A partir de cette relation, on définit la réluctance du circuit magnétique et sa perméance.

# <span id="page-23-0"></span>**I.11 Conclusion**

Dans ce chapitre on a présenté un bref aperçu sur la physique des matériaux magnétiques, L'origine de l'aimantation est dûe à l'existence du moment magnétique, et spécialement le moment magnétique de spin, le comportement collectif de ces derniers est responsable de la classification de ces matériaux. Pour l'électrotechnicien le ferromagnétisme et le ferrimagnétisme s'avèrent les matériaux les plus intéressants suite aux applications innombrables.

# *Chapitre II :* **Etude théorique et modélisation des phénomènes**  *électromagnétiques*

# <span id="page-25-0"></span>**II.1 Introduction**

Tous les phénomènes de l'électromagnétisme sont décrits par les quatres équations de Maxwell. Ce chapitre est consacré dans sa première partie à la présentation de ces dernières, des lois constitutives du milieu notamment la prise en compte de la nonlinérité dans les matériaux magnétiques et à la description de deux modèles dérivant des équations de Maxwell en potentiels vecteur **A,** qui sont le modèle magnétostatique et le modèle magnétodynamique. La deuxième partie donne un aperçu sur la méthode des éléments finis qui est choisie pour la résolution des équations obtenues citées plus haut et à la présentation du logiciel de résolution Comsol.

#### <span id="page-25-1"></span>**II.2 Phénomène électromagnétique**

Jusqu'au milieu du 19 siècle, électricité et magnétisme formaient deux théories distinctes et différenciées de la physique. Il revient à James Clark Maxwell (1831-1879), physicien écossais d'avoir unifié en 1865 ces deux théories en une seule et unique théorie dite « électromagnétisme ». Mais il serait injuste d'oublier plusieurs physiciens, prédécesseurs de Maxwell, qui ont ouvert la voie à la formulation de la théorie de l'électromagnétisme [14].

Dérivant de la loi de coulomb, le théorème de Gauss, apparaît comme une loi générale. Même chose se dit dans la magnétostatique pour la loi de conservation du flux magnétique qui dérive de la loi de Biot et Savart.

Au contraire de ces deux lois générales qui concernent les divergences des champs électrique et magnétique, les relations exprimant les rotationnels de ces deux champs ont eu un autre chemin avec les phénomènes dépendants du temps.

#### <span id="page-25-2"></span>**II.2.1 Equations de Maxwell**

Les équations de Maxwell, aussi appelées équations de Maxwell-Lorentz, sont des lois fondamentales de la physique. Elles constituent les postulats de base de l'électromagnétisme, avec l'expression de la force électromagnétique de Lorentz. Ces équations traduisent sous forme locale différents théorèmes (Gauss, Ampère, Faraday) qui régissent l'électromagnétisme avant que Maxwell ne les réunisse sous forme d'équations intégrales. Les équations de Maxwell permettant de formaliser les relations entre les différentes entités électrotechniques [15].

L'ensemble des phénomènes électromagnétiques peut être décrit par six grandeurs qui dépendent du temps et de l'espace ce sont :

 $E$ *:* Champ électrique [V. m<sup>-1</sup>].

*B* : Induction magnétique [T].

 $H$  : Champ magnétique [A. m<sup>-1</sup>].

*D*: Induction électrique  $[C, m^{-2}]$ .

 $ρ$ : Densité volumique de charge électrique [C. m<sup>-3</sup>].

 $J$ : Densité de courant surfacique  $[A, m<sup>-2</sup>]$ .

Ces différentes grandeurs sont liées par les équations de Maxwell qui décrivent, de façon générale les phénomènes électromagnétiques associés aux équations constitutives des matériaux.

La première équation de Maxwell permet d'expliciter le lien entre le champ électrique source et les charges électrostatiques (Equation de maxwell-Gauss) :

$$
div(D) = \rho \tag{II-1}
$$

Le flux **D** à travers une surface fermée, est proportionnel à la charge électrique contenu.

La deuxième équation est le lien entre le champ électrique et l'induction magnétique (Equation de maxwell-faraday) :

$$
Rot(E) = -\frac{\partial B}{\partial t}
$$
 (II-2)

Cette deuxième équation est connue également sous le nom de loi de Faraday-Lenz : la circulation du champ électrique le long d'un contour fermé est égale et opposée à la variation du flux de l'induction magnétique par rapport au temps.

La troisième équation de Maxwell représente la loi de conservation de flux de l'induction magnétique :

$$
Div(\mathbf{B}) = 0 \tag{II-3}
$$

La dernière équation représente la conservation de la charge électrique pour un courant électrique (Equation de maxwell-Ampère) :

$$
Rot(H) = J + \frac{\partial D}{\partial t}
$$
 (II-4)

Dans les basses fréquences on néglige le terme  $\frac{\partial \mathbf{b}}{\partial t}$  (courants de déplacement).

Les relations constitutives des matériaux et les conditions de passage complètent ces équations.

#### <span id="page-27-0"></span>**II.2.2 Relations constitutives des milieux**

Les lois constitutives dépendent de la structure de la matière, elles portent sur les vecteurs *D, E, B, H* et *J* et sont représentatives des milieux considérés.

$$
D = \varepsilon. E \tag{II-5}
$$

$$
B = \mu \cdot H \tag{II-6}
$$

$$
J = J_{ex} + \sigma E + \sigma (V \wedge B) \tag{II-7}
$$

ε représente la permittivité, μ la perméabilité magnétique, σ la conductivité électrique, *Jex* est la densité des courants de sources et *V* la vitesse de déplacement des charges. Le terme  $\sigma(V \wedge B)$  est la densité de courants induits par le déplacement des charges.

Les milieux peuvent aussi avoir un comportement non linéaire. Dans le cas des matériaux ferromagnétiques la perméabilité magnétique peut être exprimée par μ *(H)* ou μ *(B).*

La figure ci-dessous (II.1) montre la variation de la perméabilité magnétique relative en fonction de l'induction magnétique pour un matériau ferromagnétique de Fer-Silicium (Fe-Si).

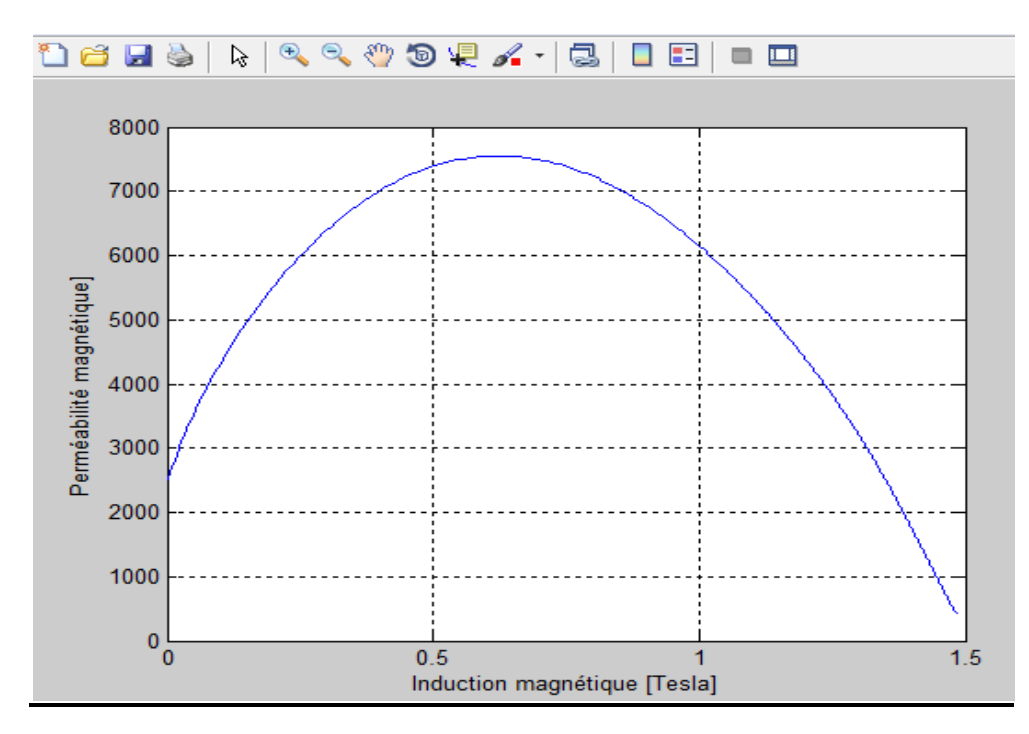

**Figure II.1 :** Perméabilité relative en fonction de l'induction magnétique

Dans le cas de matériaux durs (aimants permanents), seul la partie utile du cycle d'hystérésis est considérée, celle-ci peut être modélisée par la relation :

$$
\mathbf{B} = \mu_a \mathbf{H} + \mathbf{B} \mathbf{r} \tag{II-8}
$$

 $\mu_a$ : Perméabilité de l'aimant

**B**r. : Induction rémanente de l'aimant [T]

Dans le vide et même dans l'air l'induction et le champ magnétique, ainsi que l'induction et le champ électriques sont liée par :

$$
B = \mu_0 H \tag{II-9}
$$

$$
\mathbf{D} = \varepsilon_0 \mathbf{E} \tag{II-10}
$$

 $\varepsilon_0$ : Permittivité électrique du vide, elle est égale à 10<sup>-9</sup>/36  $\pi$  [F/m].

# <span id="page-28-0"></span>**II.2.3 Conditions de passage entre milieux**

Les grandeurs électromagnétiques pourraient être discontinues à l'interface entre deux milieux de propriétés différentes. Les conditions de passage (ou de transmission) permettent alors d'exprimer les relations entre deux grandeurs sur ces frontières.

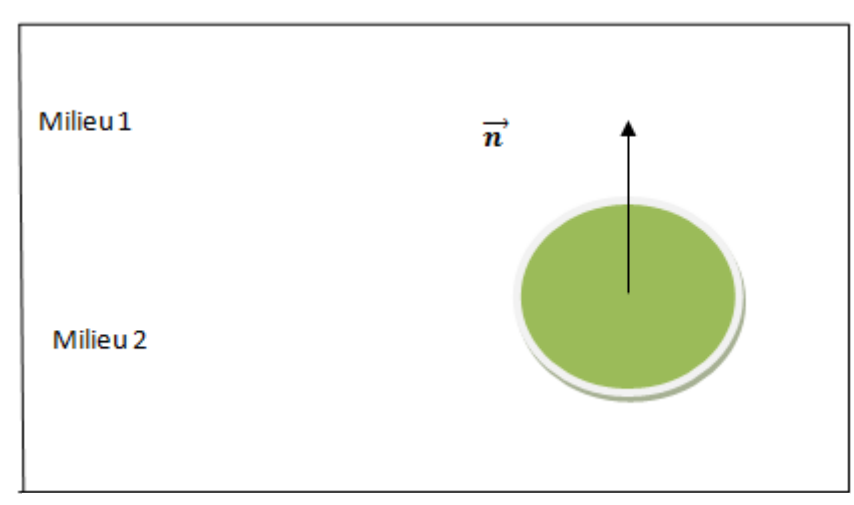

**Figure II.2 :** Surface et volume d'intégration entre deux milieux

#### **Condition de passage de la composante tangentielle du champ magnétique**

$$
n_{12} * (H_1 - H_2) = J_s \tag{II-11}
$$

Le vecteur n est perpendiculaire à la surface de séparation, allant du milieu 2 vers le milieu 1, et *J<sup>s</sup>* est la densité de courant de surface.

Les composantes tangentielles du champ magnétique sont discontinues lorsqu'une densité surfacique de courant  $J_s$  circule sur la surface de séparation.

# **Relation de continuité de la composante tangentielle du vecteur**

$$
n_{12} * (E1 - E_2) = 0 \tag{II-12}
$$

Les composantes du champ électrique tangentiel à la surface entre deux milieux sont toujours continues de part et d'autre de la surface.

**Conditions sur les composantes normales de l'induction magnétique**

$$
n_{12} * (B_1 - B_2) = 0 \tag{II-13}
$$

La composante normale de **B** est toujours continue.

**Conditions sur les composantes normales de l'induction électrique**

$$
\mathbf{n}_{12} \cdot (\mathbf{D}_1 - \mathbf{D}_2) = \rho_s \tag{II-14}
$$

 $\rho_s$  est la densité de charge de surface

Le champ de déplacement **D** est discontinue lorsqu'il y a des charges de surface.

Les valeurs d'un champ *U* aux frontières peuvent satisfaire principalement à deux conditions simples [12], ainsi aux limites du domaine, ce champ peut être soit normal (domaine symétrique), soit de valeur connue, ce qui se traduit par dans les deux cas par:

Condition de Neumann : 
$$
\frac{dU}{dt} = 0
$$
 (II-15)

Condition de Dirichlet :  $U \cdot n = 0$  (II-16)

Les conditions aux limites temporelles sont en général fixées à des valeurs nulles à l'instant initial.

#### <span id="page-30-0"></span>**II .2.4 Formulation en potentiel vecteur magnétique A**

#### <span id="page-30-1"></span>**II .2.4 .1 Formulation du modèle magnétostatique**

Dans le cas magnétostatique, on suppose que le champ magnétique est produit par des sources indépendantes du temps, le terme  $\frac{\partial B}{\partial t}$  est nul et le champ électrique *E* et magnétique *H* sont découplés.

En basse fréquence et dans le cas d'un objet sans mouvement parcouru par des courants non nuls [15][16], on obtient alors des équations (II-4), et (II-7) :

$$
Rot(H) = J \tag{II-17}
$$

Comme nous l'avons déjà mentionné au chapitre I, l'équation (II-3) permet de définir une fonction vectorielle  $A$  appelée potentiel vecteur magnétique telle que l'on a :

$$
B = Rot(A) \tag{II-18}
$$

Le système admet dans ce cas une infinité de solution. Pour que  $A$  soit totalement défini, on doit fixer sa divergence en utilisant la jauge de coulomb :

$$
Div(A) = 0 \tag{II-19}
$$

Dans le cas des systèmes à deux dimensions cette dernière n'est pas nécessaire car elle est toujours vérifiée.

La substitution de l'équation de comportement des milieux (II.6) et l'équation (II-18) dans (II-17) donne:

$$
Rot\left(\frac{1}{\mu}Rot(A)\right) = J
$$
\n(II-20)

Dans les problèmes bidimensionnels (système suffisamment long ou à symétrie axiale), le potentiel vecteur magnétique se réduit à une seule composante, ce qui rend ce modèle attrayant pour la résolution de tels problèmes.

#### **II .2.4.2 Formulation du modèle magnétodynamique**

Le modèle s'applique aux dispositifs électrotechniques dans lesquels les sources de courant ou de tension varient en fonction du temps.

Dans le modèle magnétodynamique les champs  $E$  et  $H$  sont liée par la loi d'induction. Alors les quatre équations de Maxwell interviennent pour la description des phénomènes électromagnétiques, des courants induits apparaissent dans les conducteurs suite au champ électromoteur *E* issue de la loi d'induction (équation de Maxwell-Faraday). En procédant de la même manière :

$$
div(\mathbf{B}) = 0 \tag{II-21}
$$

L'équation de conservation du flux permet d'introduire le potentiel vecteur magnétique  $\boldsymbol{A}$  tel que :

$$
B = Rot(A) \tag{II-22}
$$

La substitution de (II-22) dans (II-2) donne :

$$
Rot(E + \frac{\partial A}{\partial t}) = 0
$$
 (II-23)

On peut définir ainsi le potentiel scalaire *V* tel que:

$$
E + \frac{\partial A}{\partial t} = -\boldsymbol{grad} \left( V \right) \tag{II-24}
$$

La combinaison de (II-24) et (II-7) dans le cas d'une pièce sans mouvement donne :

$$
J = J_{ex} - \sigma \left( \frac{\partial A}{\partial t} + \boldsymbol{grad} \left( V \right) \right) \tag{II-25}
$$

En basse fréquence la substitution de l'équation (II-25) dans l'équation de Maxwell-Ampère (II-4) permet d'écrire :

 $22$   $\sqrt{ }$ 

$$
Rot(H) = J_{ex} - \sigma \left(\frac{\partial A}{\partial t} + \text{grad}(V)\right) \tag{II-26}
$$

En utilisant les équations (II-6) et (II-18) dans (II-26) on a :

$$
rot\left(\frac{1}{\mu}rot(A)\right) + \sigma\left(\frac{\partial A}{\partial t} + \text{grad}(V)\right) = J_{ex}
$$
 (II-27)

Dans le cas linéaire du comportement du matériau ferromagnétique, si les sources d'excitation sont de nature alternatives de pulsation ( $\omega = 2\pi f$ ), on peut utiliser la représentation de Fresnel pour modéliser leur variation temporelle. L'utilisation des nombres complexes permet alors de remplacer le terme :

$$
\frac{\partial A}{\partial t} = \mathbf{j}\omega A \tag{II-28}
$$

<span id="page-32-0"></span>Dans le cas non linéaire la perméabilité magnétique dépend de la solution du potentiel vecteur *A* et par conséquent de l'induction magnétique, une expression mathématique  $\mu(\mathbf{B})$  est nécessaire pour effectuer une résolution itérative.

#### **II.3 Méthodes de résolution**

Les méthodes de résolution les plus couramment utilisées, sont la méthode des différences finies (MDF), la méthode des volumes finis (MVF) et la méthode des éléments finis (FEM). Ces méthodes résolvent directement les équations différentielles, le domaine discrétisé sera caractérisé par un certain nombre de points nodaux ou les fonctions inconnues seront évaluées.

#### <span id="page-32-1"></span>**II.3.1 Méthode des Eléments Finis (MEF)**

La méthode des éléments finis (MEF) est l'une des méthodes les plus employées aujourd'hui pour résoudre des équations aux dérivées partielles, notamment les équations de Maxwell qui régissent les phénomènes électromagnétiques [17]. Elle a d'abord été utilisée pour résoudre des équations d'élasticité et de mécanique des structures et adaptée plus tard à l'électromagnétisme. Elle a fait son apparition dans les années 70, après la MDF.

Néanmoins, son histoire remonte à l'année 1943. La MEF est une méthode générale qui s'applique à la majorité des problèmes rencontrés dans la pratique : problèmes stationnaires ou non stationnaires, linéaires ou non linéaires, définis dans un domaine géométrique quelconque à une, deux ou trois dimensions. En plus, elle s'adapte bien aux

milieux hétérogènes. Elle consiste à approcher les variables inconnues par un polynôme de degré fini aux nœuds du maillage. Les parties élémentaires sont des polygones. Les géométries conventionnelles sont mieux décrites par ce maillage aux éléments finis qu'aux différences finies. En effet, la variété des formes d'éléments finis (tétraèdres, hexaèdres, prismes, par exemple en 3D) permet de mailler les régions avec une densité variable. Les conditions aux limites sont prises en compte aisément. Enfin, la méthode est décrite par une théorie mathématique très riche, qui permet de conserver les propriétés des opérateurs mathématiques. Néanmoins, cette méthode exige un traitement particulier des équations, qui sont transformées à l'aide d'une formulation intégrale, puis discrétisées pour aboutir à un système d'équations algébriques. La précision du calcul est liée à la finesse du maillage et au degré de ces polynômes. Leurs coefficients ne dépendent que de la géométrie et de sa discrétisation.

# <span id="page-33-0"></span>**II.3.2 Etapes de la méthode des éléments finis**

C'est la méthode la plus utilisé vu sa généralisation et sa capacité de résoudre les problèmes les plus complexes, le système d'équations algébriques est obtenue en appliquant la méthode des résidus pondérés, ou la méthode vibrationnelle, la résolution du système permet d'obtenir la solution du problème original. La méthode des éléments finis peut être résumée aux étapes suivantes :

- Discrétisation du domaine.
- Formulation intégrale des équations différentielles partielles.
- Choix des fonctions d'interpolation.
- Formation des matrices et vecteurs élémentaires.
- Assemblage.
- Résolution du système algébrique globale.

# <span id="page-33-1"></span>**II.3.3 COMSOL Multiphysiques**

Le logiciel COMSOL est un environnement interactif puissant utilisé pour modéliser et résoudre toutes sortes de problèmes scientifiques et techniques, afin de trouver des solutions approchées aux problèmes des valeurs-limites pour les équations différentielles à l'aide de la méthode des éléments finis (MEF).

Le logiciel a été l'idée des étudiants de Germund Dahlquist, à l' Institut Royal de Technologie à Stockholm en Suède, la première version publiée en 1998 s'appelait FEMLAB, après 2005, le nom de logiciel est devenu COMSOL multiphysiques.

COMSOL Multiphysiques permet de minimiser les besoins en prototypes physiques, de diminuer les délais de développement des produits et de réaliser des économies substantielles dans le processus de développement.

L'utilisation de COMSOL est facile et il doit passer par diverses entrées. En commençant par sélectionner le type multiphysique désiré, ensuite de définir les paramètres souhaités, de dessiner des structures, puis de donner les conditions du sous-domaine et des limites. Après avoir rempli toutes les conditions requises, le maillage est initialisé en fonction des propriétés du domaine, puis la simulation est exécutée pour obtenir les résultats [18].

Les étapes de résolution d'un problème par la méthode des éléments finis via le logiciel COMSOL peuvent être résumées selon l'organigramme montré dans le tableau suivant :

<span id="page-35-0"></span>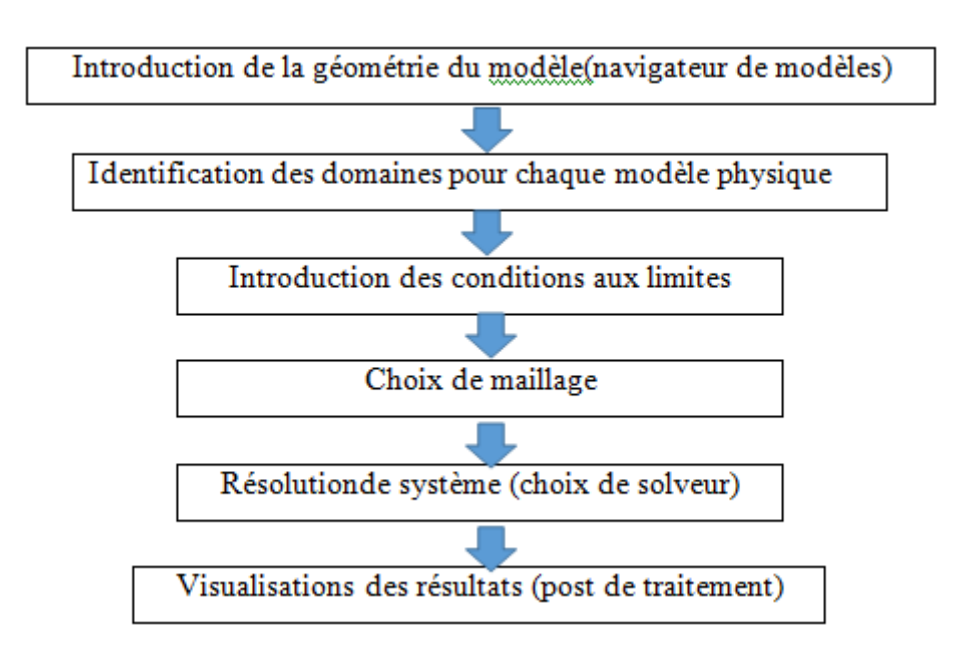

**Tableau II.1 :** Diagramme des différentes étapes de résolution dans Comsol Multiphasiques

# **I.4 Conclusion**

L'étude du fonctionnement de certains systèmes électriques implique une analyse électromagnétique des phénomènes générés en tenant compte les variations des propriétés physiques et électriques.

Dans ce chapitre nous avons présenté les formulations des équations de Maxwell en terme de potentiel vecteur magnétique dans le cas magnétostatique et magnétodynamique. Ces formulations permettent d'aboutir à des systèmes linéaires et non linéaires qui peuvent être résolus avec la méthode des éléments finis (FEM), très répandue dans le domaine de la modélisation électromagnétique à cause de sa capacité de s'adapter à des géométries très complexes et à la prise en compte de phénomènes physiques diverses.

La modélisation par élément fins a beaucoup évalué ces dernières années grâce à l'application de nouvelles technologies de développement de logiciels tels que : Flux2D, Flux3D, Flux-Expert, Maxwell, COMSOL-Multiphysiques. La disponibilité de ce dernier, nous a permis de l'exploiter dans le chapitre III pour l'étude de deux applications grâce aux différents modules physiques (électromagnétique, etc.) qu'il contient et aux différents solveurs qui permettent de modéliser le phénomène électromagnétique avec la prise en compte de la non linéarité de certaines propriétés physiques.

# *Chapitre III : Applications*

# <span id="page-37-0"></span>**III.1 Introduction**

Ce dernier chapitre est consacré à la modélisation de deux dispositifs d'électrotechnique en utilisant les modèles mathématiques développés au chapitre précédent, la résolution est effectuée avec le logiciel COMSOL qui facilite amplement les étapes de modélisation et de simulation car toutes les équations nécessaires à la résolution sont prédéfinies. Cette étude va permettre de donner une appréciation sur le comportement des phénomènes électromagnétiques dans le cas linéaire et non linéaire pour le modèle magnétostatique dans la première application et le cas nonlinéaire seulement pour le modèle magnétodynamique de la deuxième application.

# <span id="page-37-1"></span>**III.2 Modélisation magnétostatique**

# <span id="page-37-2"></span>**III.2.1 Présentation de la géométrie étudiée**

La configuration géométrique du premier dispositif électromagnétique étudié est donnée dans la Figure (III.1), il est constitué d'un circuit magnétique fermé en Fe-Si, alimenté en courant par une bobine. En considérant que le dispositif est très long suivant l'axe z, l'étude peut s'effectuer en deux dimensions (2D) et le potentiel vecteur **A** n'aura qu'une seule composante qui sera suivant l'axe (Oz) [15].

On dessine la géométrie de l'élément à simuler à travers des outils de la rubrique «GEOMETRY». Pour cela, on définit d'abord les unités de mesure (m, cm, mm …), puis on construit la forme du modèle à partir de formes simples déjà disponibles (rectangle, cercle…) ou bien importer la forme d'un autre logiciel de dessin.

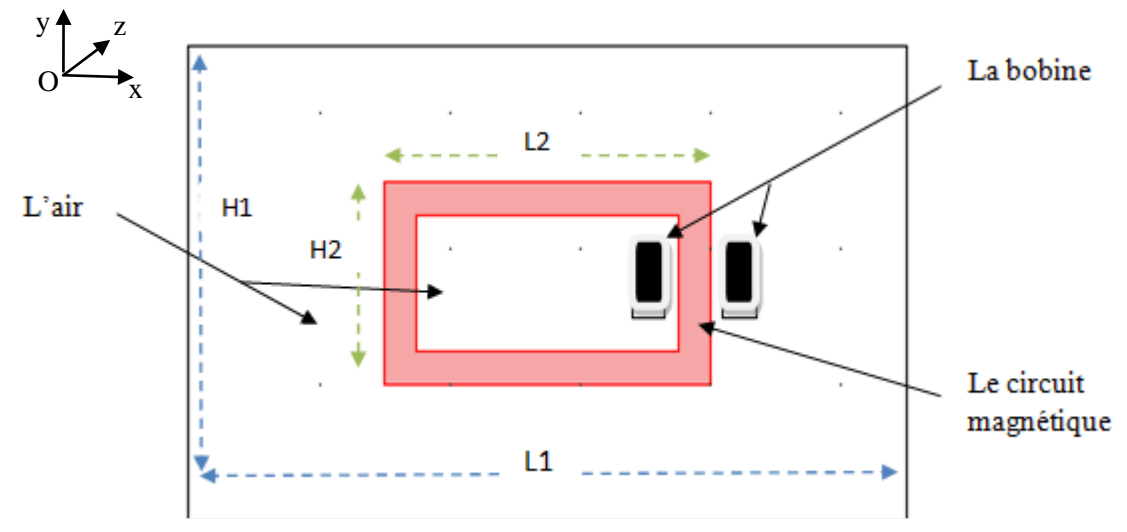

**Figure III.1 :** Configuration géométrique du modèle électromagnétique

Les dimensions géométriques du dispositif sont données dans les tableaux (III.1):

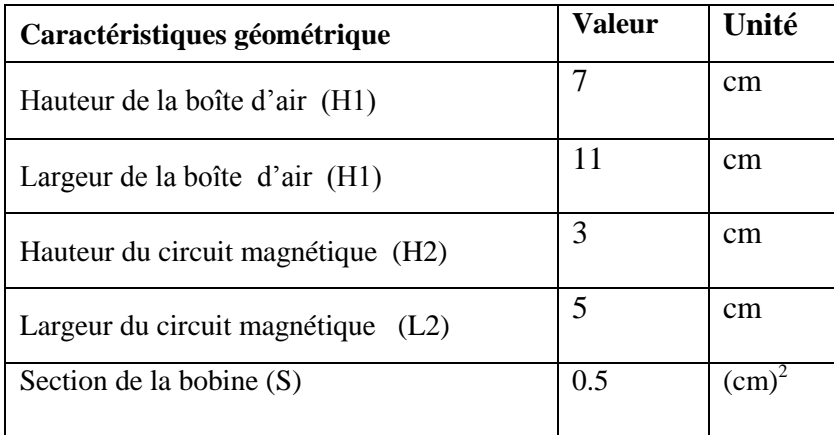

**Tableau III.1 :** Dimensions géométriques du dispositif 1

# <span id="page-39-0"></span>**III.2.2 Implémentation de la géométrie et du maillage**

La manière la plus parfaite du maillage est de créer un maillage tétraédrique non structuré. Le maillage est créé par défaut. COMSOL propose un maillage adéquat qui est plus dense autour des formes de petite dimension et un maillage moins dense ailleurs. Les dimensions du maillage peuvent aussi être modifiées manuellement selon le choix de l'utilisateur [16].

La figure (III.2) représente la discrétisation en éléments fini du dispositif.

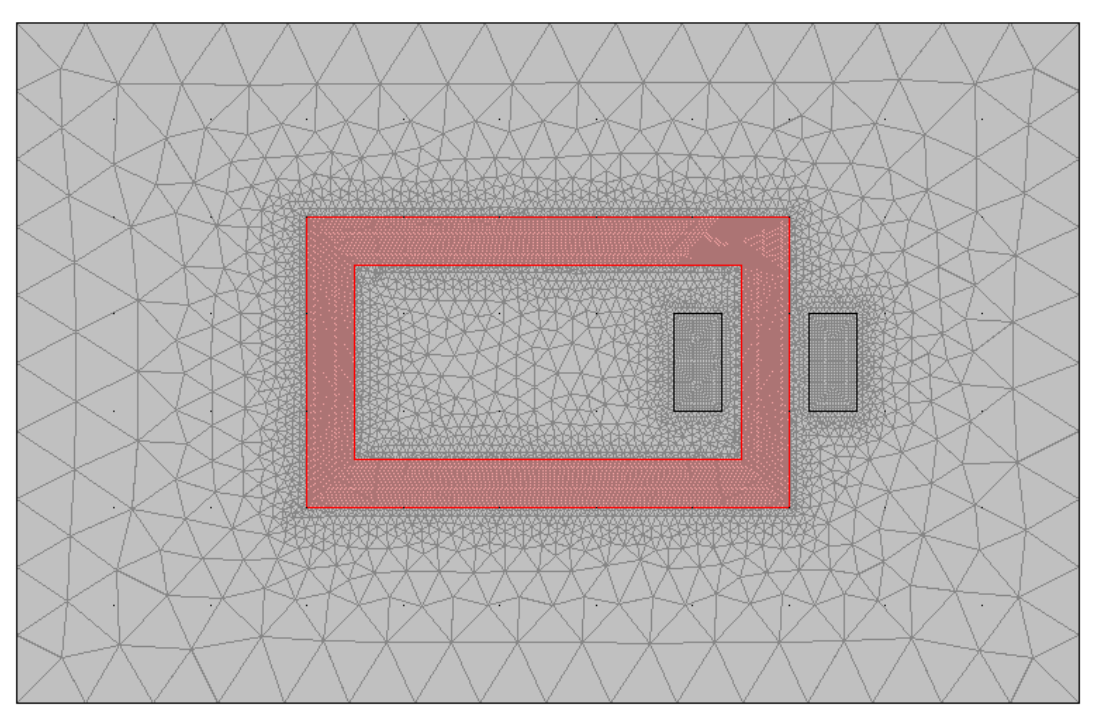

**Figure III.2 :** Discrétisation en élément finis du dispositif 1

# <span id="page-39-1"></span>**III.2.3 Résultats et interprétations**

La modélisation du dispositif décrit ci-dessus a été effectuée en deux étapes, la première en introduisant une perméabilité magnétique linéaire obtenue à partir de la courbe de première aimantation de la figure (III.3) et la deuxième en utilisant cette même courbe de première aimantation pour prendre le comportement nonlinéaire du matériau ferromagnétique. On a alimenté la bobine avec trois niveaux de courants dans les deux cas. Le tableau (III.2) résume les propriétés physiques attribuées à l'air et au circuit magnétique. On peut remarquer que la conductivité du matériau ferromagnétique est nulle et par conséquent le problème à résoudre pour ce premier exemple est magnétostatique.

| Propriétés physiques        | Conductivité    | Perméabilité                                       |
|-----------------------------|-----------------|----------------------------------------------------|
| <b>Régions</b>              | Electrique[S/m] | Magnétique [H/m]                                   |
| Air environnant             | 00              | $\mu = \mu_0 = 4* \Pi^* 10^{-7}$ H.m <sup>-1</sup> |
| Circuit magnétique (Fer-Si) | 00              | $\mu_r$ =7000, et $\mu_r$ =f(B)                    |

**Tableau III.2 :** Caractéristiques physiques du dispositif 1

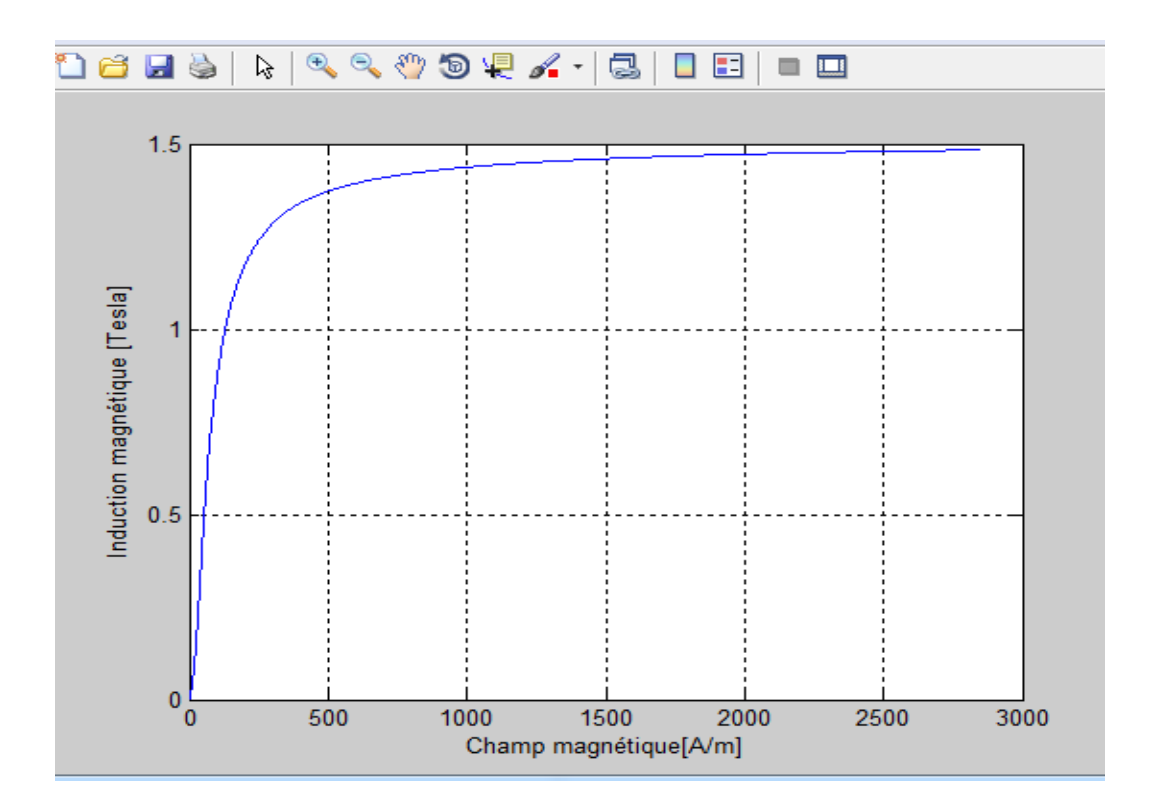

**Figure III.3 :** Courbe de première aimantation de Fe-Si

#### <span id="page-40-0"></span>**III.2.3.1 Perméabilité du circuit magnétique constante (µr=7000)**

Pour plusieurs densités de courants de sources, les densités de flux sont représentées dans les figures (III.4), (III.5) et (III.6).

• Pour  $J_{ex} = 1.6 e^7 [A/m^2]$ 

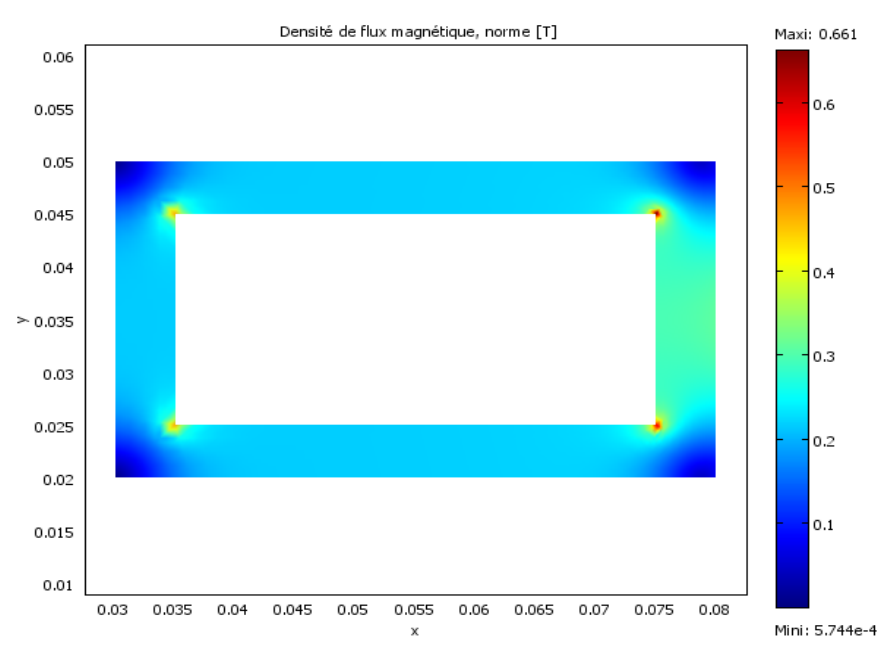

**Figure III.4 :** Densité du flux magnétique [T]

• Pour  $J_{ex} = 2.5 e^7 [A/m^2]$ 

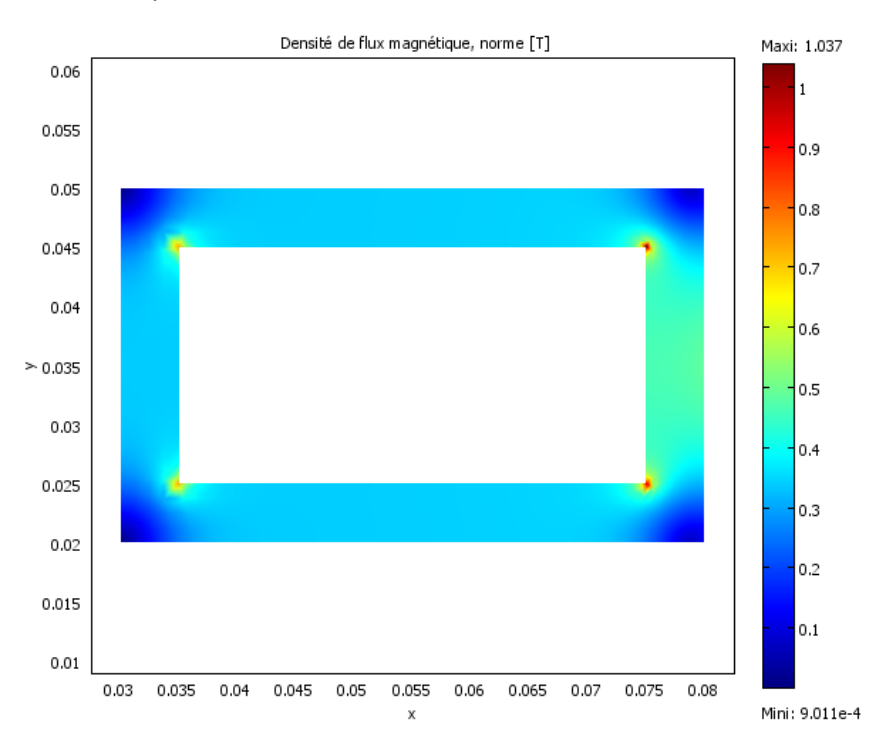

**Figure III.5 :** Densité du flux magnétique[T]

```
• Pour J_{ex} = 4 e^{7} [A/m^{2}]
```
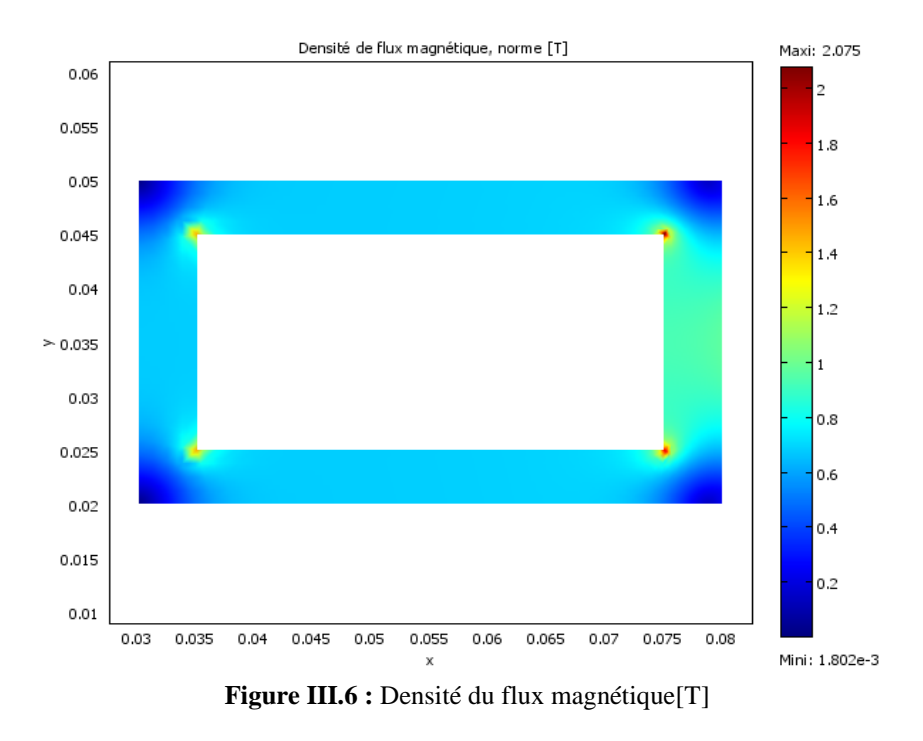

On remarque que l'induction magnétique dans le circuit magnétique augmente au fur et à mesure que l'excitation en courant augmente, au niveau des coins intérieurs ses valeurs dépassent de loin les valeurs normales du comportement magnétique du fer silicium . Ceci s'explique par le fait que la représentation de l'état magnétique par la perméabilité magnétique linéaire ne reflète pas vraiment le comportement réel du circuit magnétique à fort champ. Au niveau des coins supérieurs du circuit magnétique, la densité de flux magnétique devient plus faible, elle est plus importante dans la partie entourée par la bobine d'excitation et atteint un niveau de 1 Tesla approximativement.

#### <span id="page-42-0"></span>**III.2.3.2 Perméabilité du circuit magnétique non linéaire (µr=f(B))**

Le comportement magnétique du matériau est représenté par la caractéristique B(H) donnée sur la figure III.3. Nous avons relevé l'induction magnétique pour les mêmes courants cités plus haut dans le cas linéaire.

L'opération d'introduction de la perméabilité magnétique non linéaire dans le logiciel COMSOL se fait en introduisant une fonction d'approximation donnant la perméabilité magnétique  $\mu_r$  en fonction de la densité de flux magnétique B, les coefficient de cette fonction ont été obtenu en utilisant une interpolation sur les points de la courbe  $\mu_r$  (B) de

la figure (III.7) obtenue de la courbe mesurée B(H) de la figure(III-3), ces calcul ont été effectué dans Matlab .

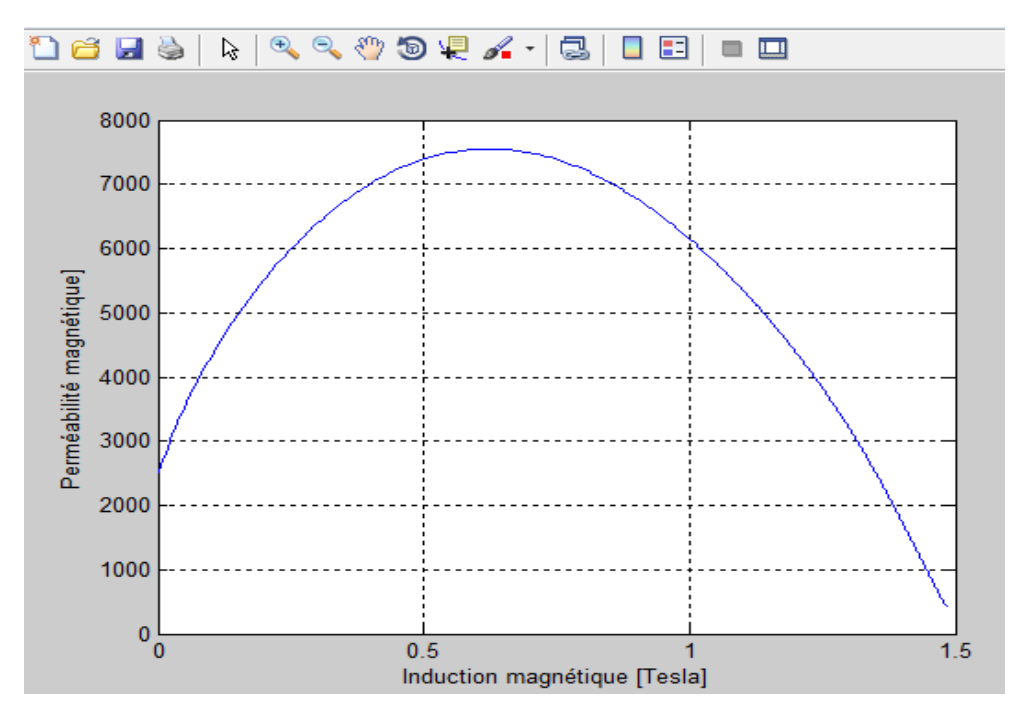

**Figure III.7 :** Perméabilité magnétique relative en fonction de l'induction magnétique B

• Pour  $J_{ex} = 1.6 e^7 [A/m^2]$ 

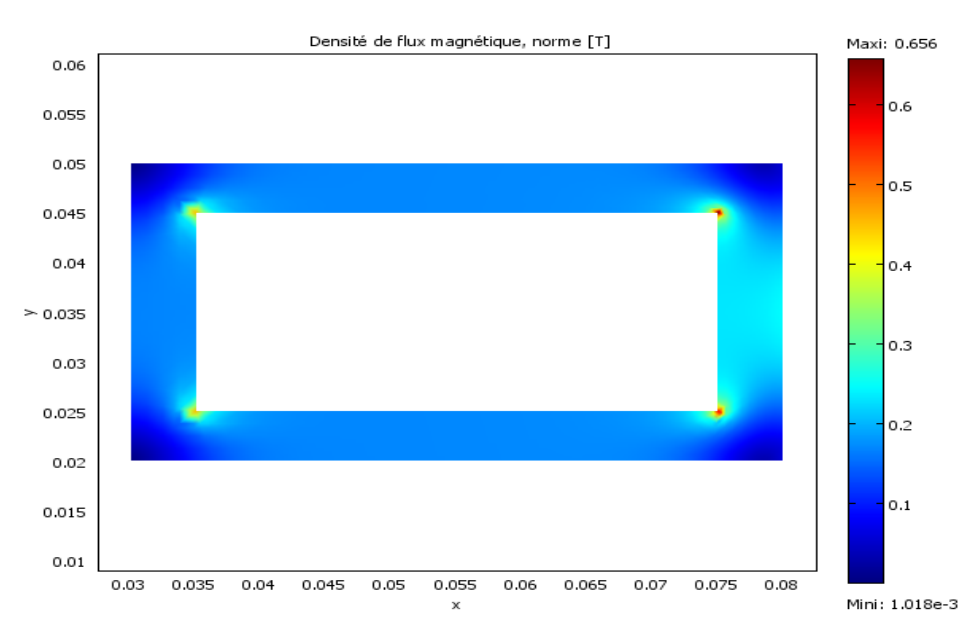

**Figure III.8 :** Densité du flux magnétique B[T]

```
• Pour J_{ex} = 2.5 e^7 [A/m^2]
```
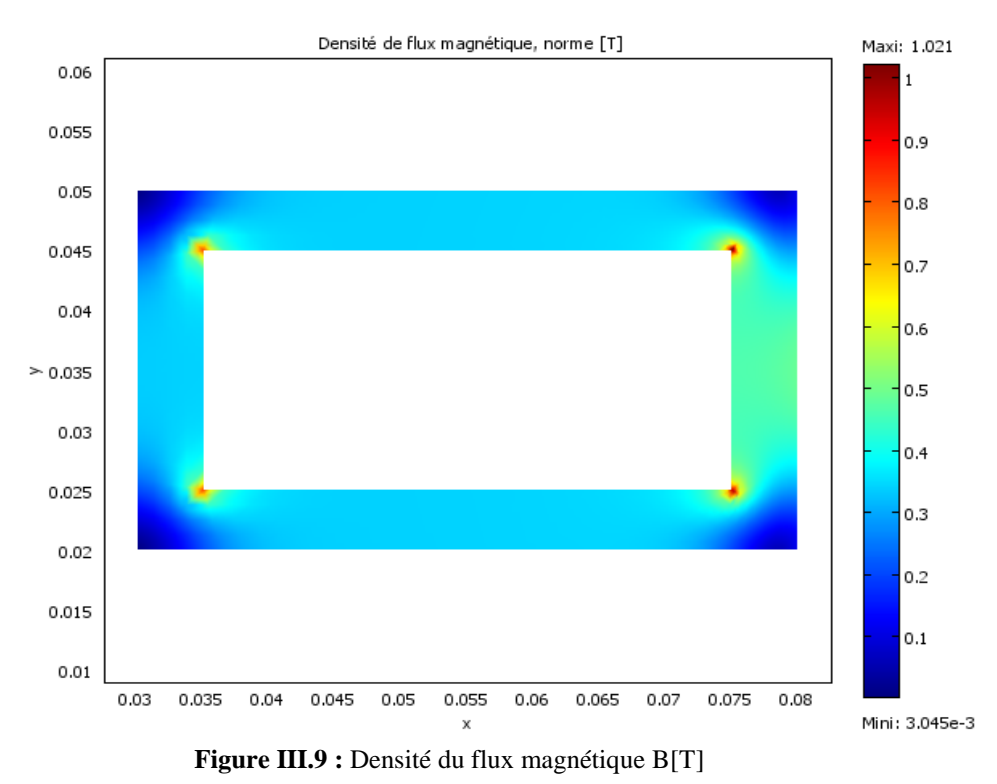

• Pour  $J_{ex} = 4 e^{7} [A/m^{2}]$ 

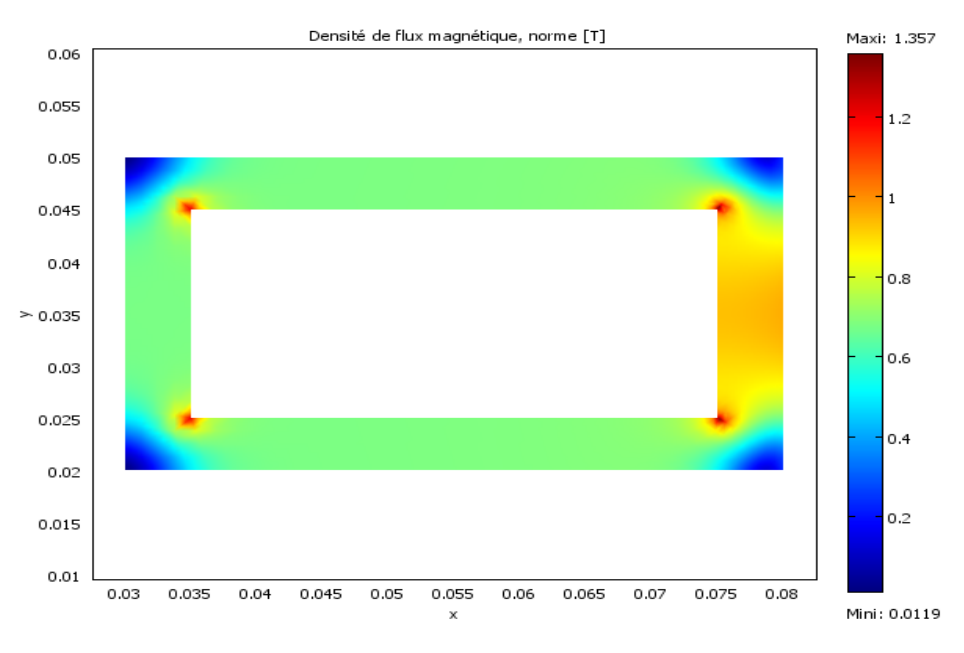

**Figure III.10 :** Densité du flux magnétique B[T]

On remarque que contrairement au cas linéaire, les valeurs de l'induction magnétique dans le circuit magnétique lorsque le courant augmente restent très proche au niveau des coins intérieurs et de la partie la plus proche de la bobine d'excitation au comportement réel magnétique des tôles fer silicium choisis. D'où la nécessité de prendre en compte la non linéarité du phénomène magnétique, lorsqu'on travaille à fort champ.

# <span id="page-45-0"></span>**III.3 Modélisation magnétodynamique**

#### <span id="page-45-1"></span>**III.3.1 Présentation de la géométrie étudiée**

Le deuxième dispositif que nous avons choisi est constitué d'un cylindre en acier entouré d'une bobine d'excitation [19]. En raison de l'axisymétrique du dispositif par rapport à l'axe de révolution (r=0, z), il suffit de prendre en compte pour la modélisation, la moitié du système, il est représenté sur la figure (III-11), les différentes régions sont spécifiées dans le tableau (III-4).

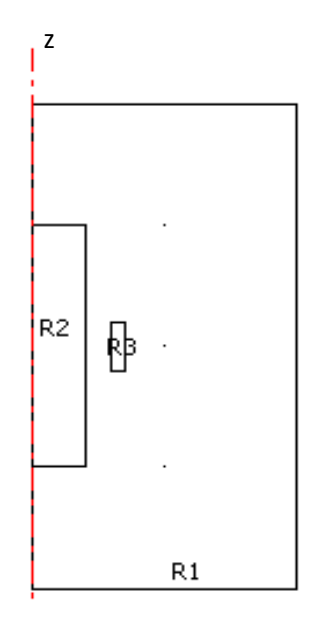

**Figure III.11 :** Géométrie du dispositif 2

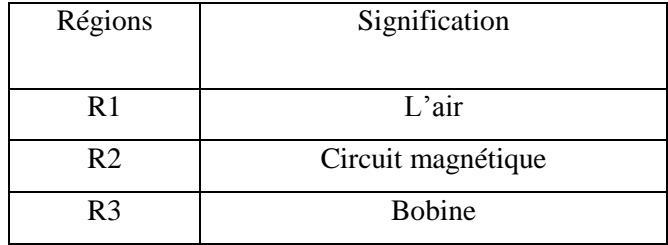

**Tableau III.3 :** Régions du domaine d'étude

La figure (III.12) représente la discrétisation en éléments finis du dispositif. Le maillage est généré par le Logiciel COMSOL.

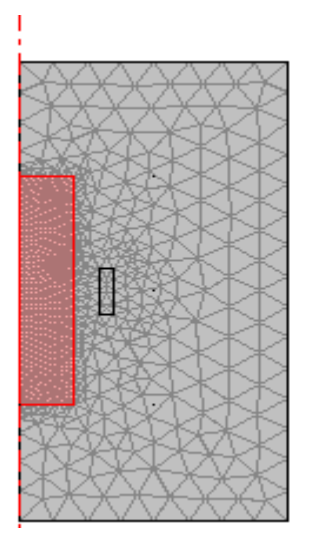

**Figure III.12 :** Maillage du dispositif 2

#### <span id="page-46-0"></span>**III.3.2 Résultats et interprétations**

Dans cette partie nous allons mettre en évidence les résultats obtenus lors de la modélisation magnétodynamique du deuxième dispositif dans le cas non linéaire. Les propriétés physiques qui le caractérisent sont mentionnées dans le tableau (III-5). La bobine d'excitation est alimentée par une densité de courant sinusoïdale. Le but de cette partie de notre travail est de voir l'effet de l'augmentation de la fréquence sur la distribution de la densité de flux magnétique dans le cylindre ferromagnétique conducteur.

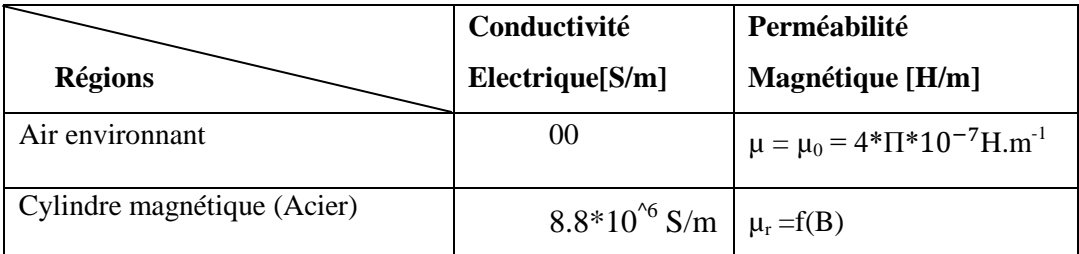

**Tableau III.4 :** Caractéristiques physiques du dispositif 2

#### <span id="page-47-0"></span>**III.3.2.1 Perméabilité de la région ferromagnétique**

 Le comportement magnétique du matériau constituant le cylindre en acier est représenté par la caractéristique B(H) donnée sur la figure (III-13).

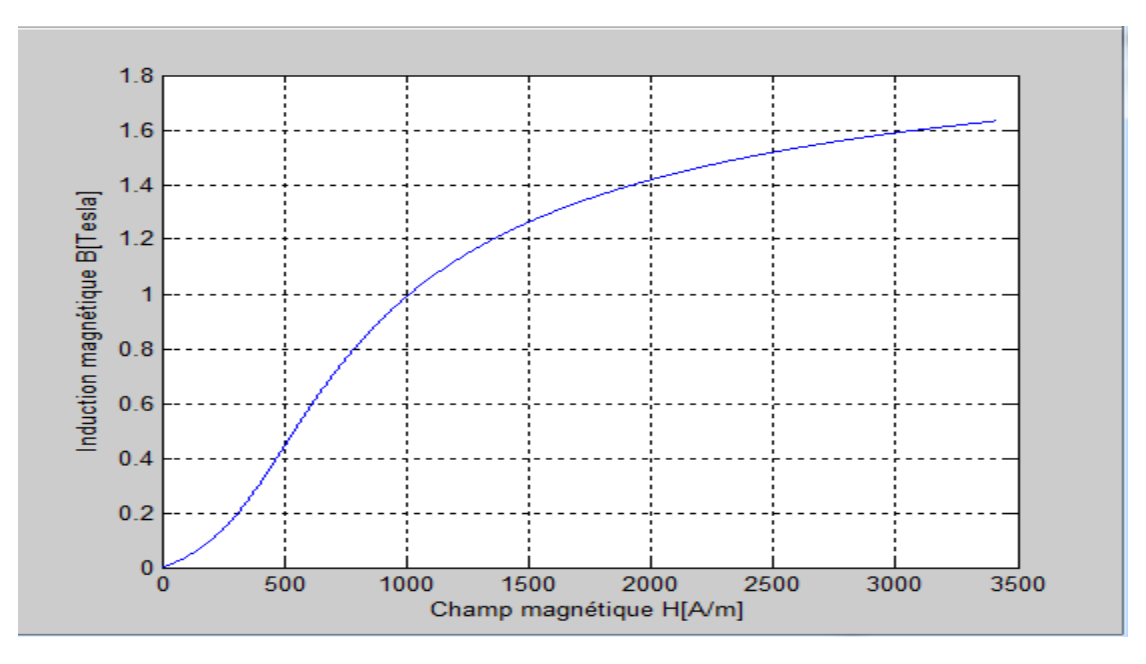

**Figure III.113 :** Courbe de première aimantation de l'acier

 L'opération d'introduction de la perméabilité magnétique non linéaire dans le logiciel Comsol est effectuée de la même manière que dans le cas magnétostatique. La courbe  $\mu_r(B)$ est obtenue à partir des points de mesure de la figure (III-13), elle est représentée ci-dessous.

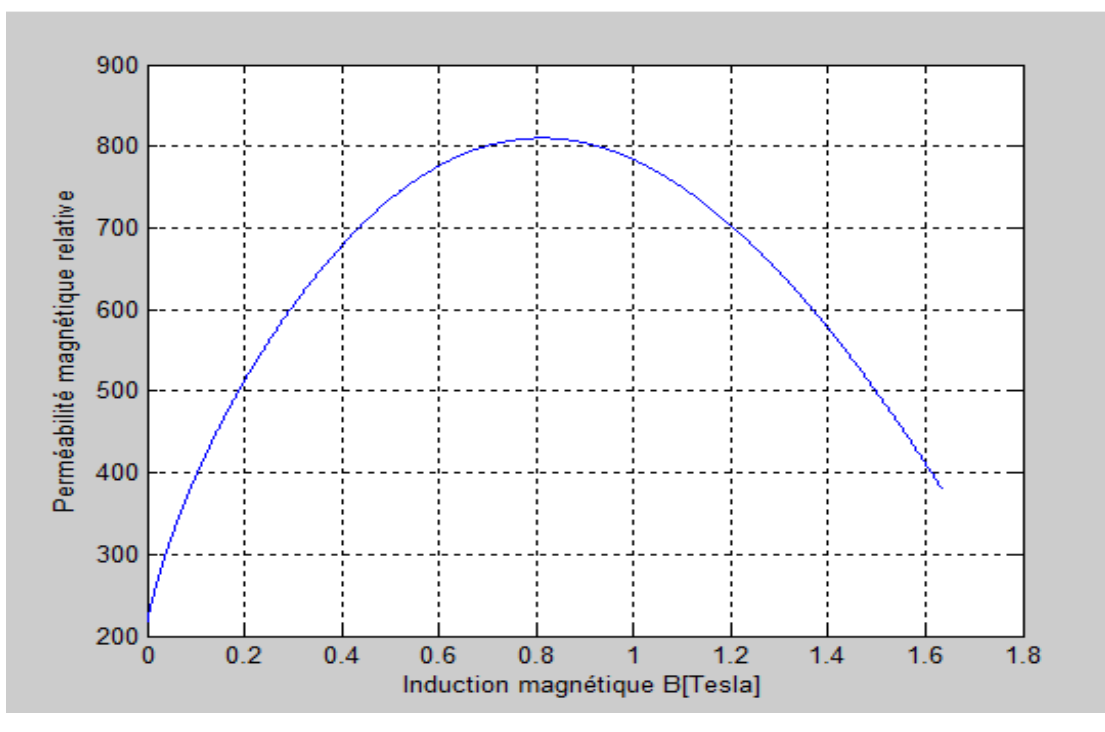

<span id="page-47-1"></span>**Figure III.14 :** Perméabilité magnétique relative en fonction de l'induction B de l'acier

# **III.3.2.2 Effet de la fréquence**

Le dispositif est simulé pour trois fréquences différentes, nous avons relevé la distribution de l'induction magnétique pour ces trois cas, les résultats obtenus sont représentés sur les figures ci-dessous.

 $\bullet$  f=10 Hz

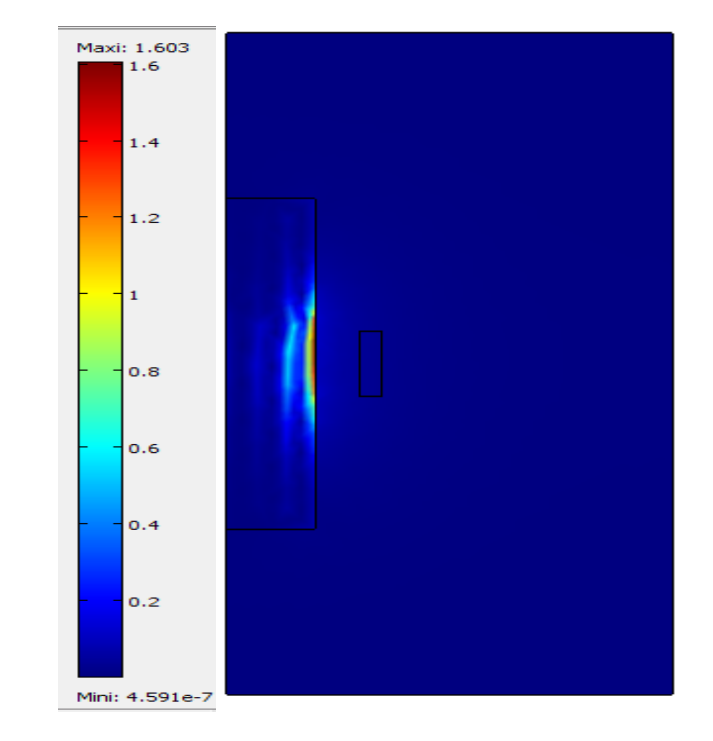

 $\bullet$  f=30 Hz

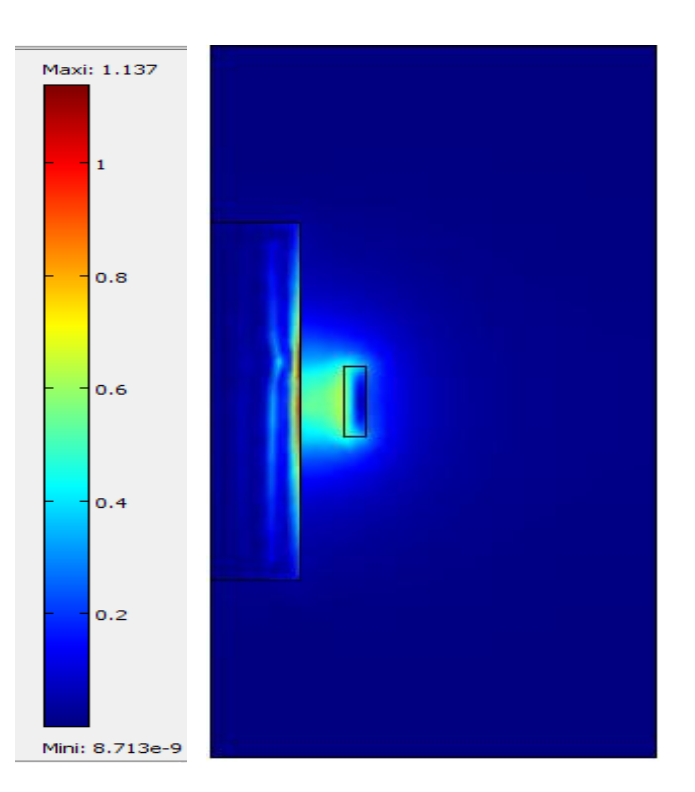

**Figure III.15 :** Distribution de la densité du flux magnétique B[T]

**Figure III.16 :** Densité du flux magnétique B[T]

 $f=40$  Hz

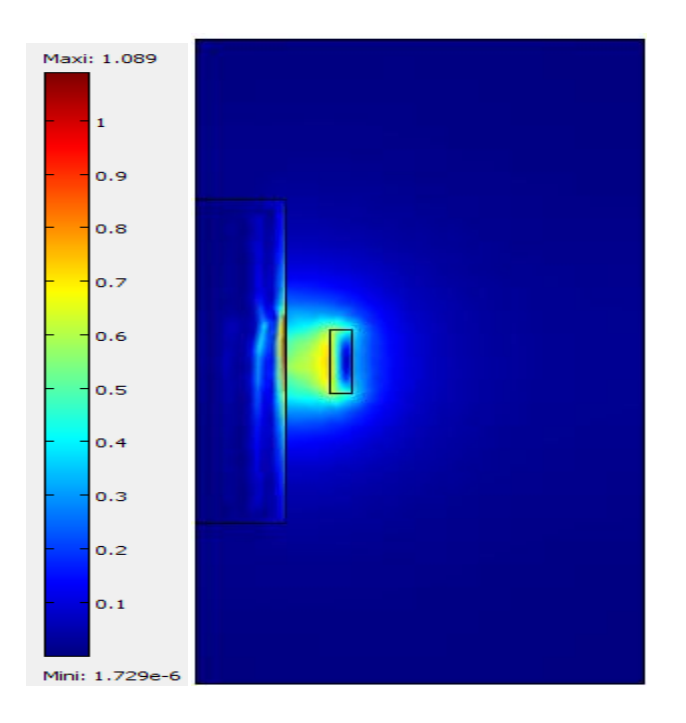

**Figure III.17 :** Densité du flux magnétique[T]

 D'après les résultats obtenus on peut constater que l'amplitude de B est plus importante sur les bords du cylindre ferromgnétique qu'au centre de celui-ci à cause de l'effet de peau. Puisqu nous avons pris la nonlinéarité du matériau lors de la modélisation on peut aussi remarqué que les valeurs de l'induction reste très réaliste et reflètent le comportement non linéaire de l'acier.

Il est bien visible aussi que l'augmentation de la fréquence engendre une diminution de l'induction magnétique dans le cylindre à cause de l'éffet de la bobine d'alimentation.

# <span id="page-50-0"></span>**III.4 Conclusion**

Ce chapitre est consacré à l'introduction de la nonlinéarité dans la modélisation de deux applications. La première est simulée avec un modèle magnétostatique dans le cas linéaire et nonlinéaire, les résultats ont montré que l'utilisation de la partie linéaire de la courbe de première aimantation peut aboutir à une induction erronée à fort champ d'où la nécessité de la prise en compte de l'effet nonlinéaire. Dans la deuxième application il était nécessaire de faire l'étude électromagnétique en magnétodynamique dans le cas nonlinéaire à cause de la pièce ferromagnétique qui est conductrice, dans cette partie nous avons étudié l'effet de la fréquence sur la distribution de l'induction magnétique dans la pièce conductrice, l'effet de peau est bien visible et concentre les lignes de la densité de flux magnétique sur les bords du cylindre. On a remarqué aussi qu'une hausse de fréquence influe sur l'amplitude de l'induction magnétique.

# *Conclusion Générale*

# <span id="page-52-0"></span>**Conclusion Générale**

Les matériaux magnétiques suscitent un très grand intérêt de la part des physiciens et des chercheurs spécialisés dans la matière. En effet la construction électrique, générateurs, transformateur, moteur….., repose en majeure partie sur l'utilisation des propriétés magnétique du fer et de ses alliages.

Ce travail de master vise à la prise en compte du comportement nonlinéaire magnétique des matériaux ferromagnétique dans une modélisation élément finis. Le processus de calcul est réalisé en bidimensionnel par le biais du logiciel de calcul COMSOL.

En se basant sur les équations de Maxwell la formulation du potentiel vecteur magnétique a été développée. La prise en compte de la nonlinéarité a été introduite dans Comsol par le biais de la fonction  $\mu_r(B)$  qui caractérise un matériau de Fe-Si et un matériau en acier. Un travail préalable a été effectué pour l'identification des différents paramètres de cette fonction sous environnement Matlab dans les deux cas, en se basant sur les points de mesure des courbes B(H) des matériaux considérés.

La procédure proposée est appliquée pour la modélisation de deux dispositifs distincts, le premier est un cas très simple qui représente un circuit magnétique alimenté par une bobine dont l'étude est faite en magnétostatique, le deuxième est constitué d'un cylindre ferromagnétique conducteur entouré d'une bobine d'alimentation. Dans ce dernier cas l'étude est effectuée en magnétodynamique. Nous avons remarqué que l'intérêt de l'introduction de la non linéarité magnétique dans la modélisation de ces deux systèmes apparait à fort champ magnétiques, en effet l'étude avec le cas linéaire aboutit à des valeurs non physiques de l'induction magnétique et qui ne représentent pas le comportement réel du matériau magnétique. La modélisation magnétodynamique nonlinéaire de la deuxième application pour trois fréquences distinctes a abouti à des résultats très satisfaisants, l'effet de peau est bien perceptible aux bords du cylindre et les valeurs de l'induction magnétiques sont restées toujours dans des intervalles acceptables de la courbe de première aimantation utilisée.

Nous avons été confrontées à plusieurs difficultés pour l'acheminement de ce travail, spécialement pour la compréhension et la maitrise du logiciel Comsol, et l'introduction de la fonction  $\mu_r(B)$  dans ce dernier. Le choix des applications et des matériaux correspondants n'était pas évident aussi.

En perspective cette étude peut être élargit à l'introduction du phénomène d'hystérésis et au calcul des pertes engendrée par les courants de Foucault.

#### **Bibliographie**

[1] R. O'Handley. «Modern Magnetic Materials : Principles and Applications*»*. Wiley, 2000.

[2] P. Robert. « Matériaux de l'électrotechnique *»*. Presses polytechniques romandes, 1987.

[3] M. Saint Jean, J. Bruneaux et J. Matricon, « Electrostatique et magnétostatique *»*. Belin, 2002.

[4] O. Geoffroy. « Physique des matériaux magnétiques ». Techniques de l'ingénieur. D2080, p (1-20). 2012.

[5] J. Thurin. « Electricité générale *»*.Eyrolles, 1974.

[6] G. Lacroux. « Les aimants permanents *»*.Techniques et documentation. Lavoisier, 1989.

[7] O. Waeckerlé. « Matériaux magnétiques doux cristallins-Magnétisme et métallurgie appliquée ». Techniques de l'ingénieur. D2121, p (1-26). 2012.

[8] A. K. Lebouc. « Matériaux magnétiques en génie électrique 1 *»*.Lavoisier, 2006.

[9] P. Weiss, «La variation du ferromagnétisme avec la température, Comptes Rendus des Scéances de l'Académie des Sciences », vol. 143, pp. 1136-1139, 1906.

[10] P. Brissonneau. « Magnétisme et matériaux magnétiques pour l'électrotechnique *»*.Hermès, 1997.

[11] G. Bertotti. « General properties of power losses in soft ferromagnetic materials».*IEEE Transactions on Magnetics*, 24 (1):621–630, 1988.

[12] B. Saint-Jean. « Electrotechnique et machines électriques *»*.Eyrolles et Lidec, 1977, 1976.

[13] P. Mayé. « Aide-mémoire électrotechnique». Dunod, 2006.

[14] [https://www.futura-sciences.com/sciences/definitions/physique-magnetisme-14883.](https://www.futura-sciences.com/sciences/definitions/physique-magnetisme-14883)

[15] N. Sadowskiet J. P. A. Bastos. «Electromagnetic modelling by finite element methods». Marcel Dekker, 2003.

[16] O.Deblecker. «Contribution à la modélisation des champs magnétiquesdans les systèmescomportant des milieu non linéaires et hystérétiques». Thèse de doctorat,Laboratoired'électrotechnique de la FacultéPolytechnique de Mons, 2001.

[17] O.C. Zienkiewicz. «The finite element method in engineering science». McGraw-Hill, 1971.

[18] Nisrine Mhaguen, «Développement de modèles dynamiques de prédiction de la tension critique de contournement des isolateurs recouverts de glace basés sur la méthode des éléments finis».Thèse d'ingénierie, Université de Québec, Chicoutimi, 2011.

[11] A. Beremudez, R. Rodriguez et P. Salgado. « A finite element method for the magnetostatic problem potentials ». *Article in SIAM on Journal of Numerical Analysis*, pp. 1- 25. January, 2008.

#### **Résumé**

La détermination des grandeurs magnétiques dans les dispositifs d'électrotechniques est une tache essentielle pour une bonne conception des structures. Actuellement des logiciels très performants permettent de résoudre les équations de Maxwell à l'aide de méthodes numériques en prenant en compte plusieurs phénomènes physiques, la distribution du champ magnétique est estimée avec une très grande précision.

L'objectif de notre travail est de modéliser deux dispositifs distincts. Dans le cas linéaire et nonlinéaire en magnétostatique pour le premier et dans le cas magnétodynamique nonlinéaire pour le deuxième en prenant aussi l'effet de la fréquence sur la distribution de l'induction magnétique. L'outil de modélisation que nous avons utilisé est COMSOL, il permet la résolution des deux problèmes par le biais de la méthode des éléments finis (MEF).

Les résultats obtenus ont bien confirmé la nécessité de la prise en compte de l'aspect nonlinéaire des matériaux ferromagnétiques.

#### **Mots clés**

Matériaux magnétiques, nonlinéarité, COMSOL, méthode des éléments finis, équations de Maxwell.

#### **Abstract**

The determination of magneticquantities in electrotechnicaldevicesis an essential task for a good design of structures.Nowadays,verypowerful software allows to solve

Maxwell'sequationswithnumericalmethodstakingintoaccountseveralphysicalphenomena, the distribution of the magneticfieldisestimatedwith a very high accuracy.

The aim of thisworkisto model two distinct devices. In the first one, the linear and nonlinearmagnetostatic case, and in the second one, the nonlinearmagnetodynamic case, takingalsointoaccount the effect of the frequency on the magnetic induction distribution. The modellingtoolweusedis COMSOL, whichallows the resolution of bothproblems by means of the finiteelementmethod (FEM).

The resultsobtainedconfirmed the requirement to takeintoaccount the nonlinear aspect of ferromagneticmaterials **Key words**

Magneticmaterials, nonlinearity, COMSOL, finiteelementmethod, Maxwell'sequations.

#### **ملخص**

يعد تحديد الكميات المغناطيسية في أجهزة الهندسة الكهربائية مهمة أساسية لتصميم جيد للهياكل. حاليًا ، تتيح البرامج القوية جدًا حل معادلاتMaxwell باستخدام الطر ق العددية من خلال مر اعاة العديد من الظو اهر الفيز بائية ، ويتم تقدير تو زيع المجال المغناطيسي بدقة عالية جدًا . لغرض من دراستنا هو تحليل السلوك الخطي وغير الخطي للمواد المغناطيسية أداة النمذجة التي استخدمناها هي COMSOL ، فهي تسمح بحل عن طريق (MEF).

أكدت النتائج التي تم الحصول عليها الحاجة إلى مر اعاة الجانب غير الخطي للمواد المغناطيسية.

#### **الكلمات الدالة**

انًىاد انًغناطيسيت ، انالخطيت ، COMSOL ، طزيمت انعناصز انًحذودة ، يعادالث Maxwell